# Multi-objective Power Flow Optimization Based on Improved Hybrid Crow Search Algorithm: A Novel Approach

Gonggui Chen, Xiang Wang, Shuangjin Mo, Jian Zhang, Wei Xiong, Hongyu Long\* and Mi Zou

*Abstract***—An improved hybrid crow search algorithm (IHCSA), whose purpose is to find the best measured solution (BMS), is proposed to solve the multi-objective optimal power flow (MOOPF) problem. The proposed IHCSA, which creatively combines the advanced ideas and strategies of sinusoidal nonlinear dynamic transformation awareness probability (SNDTAP) and tent map switching fly length (TMSFL), introducing the mutation and crossover processes of differential evolution (DE), obtains a better BMS. Three innovative optimization strategies are integrated into this paper. The proposed screening approach of Pareto-priority mechanism (SAPM) ensures that the state variables meet the inequality constraints of power systems. The Pareto optimal set (POS) is obtained by elite non-dominant sorting method (ENSM). Besides, the BMS, obtained by fuzzy membership theory, is filtered from POS. For practical purposes, five objective functions are considered. Three various scale test systems are applied to validate the performance of the IHCSA. Simulation results reveal that the proposed method has a greater competitive advantage in addressing non-convex MOOPF problems of different scales. In addition, Hypervolume (HV) and Spacing (SP) are used to quantitatively evaluate the diversity and consistency of POS gained by IHCSA. The evaluation results prove that the proposed approach has excellent performance and great application prospects.**

*Index Terms***—Improved hybrid CSA, optimal power flow, optimization strategies, performance evaluation indexes**

Manuscript received May 25, 2022; revised September 23, 2022. This work was supported by the National Natural Science Foundation of China (52007022), the Project funded by the China Postdoctoral Science Foundation(2021M693930).

Gonggui Chen is a professor of Key Laboratory of Industrial Internet of Things and Networked Control, Ministry of Education, Chongqing University of Posts and Telecommunications, Chongqing 400065, China (e-mail: chenggpower@163.com).

Xiang Wang is a graduate student of Chongqing University of Posts and Telecommunications, Chongqing 400065, China (e-mail: 15730695224@163.com).

Shuangjin Mo is a marketing director of State Grid Chongqing Qianjiang Power Supply Company, Chongqing, 409000, China (e-mail: moshuangjin\_qj@163.com).

Jian Zhang is an engineer of State Grid Chongqing Qianjiang Power Supply Company, Chongqing, 409000, China (e-mail: zhangjian\_qj@163.com).

Wei Xiong is an assistant engineer of State Grid Chongqing Qianjiang Power Supply Company, Chongqing, 409000, China (e-mail: xiongwei\_qj@163.com).

Hongyu Long is a professor level senior engineer of Chongqing Key Laboratory of Complex Systems and Bionic Control, Chongqing University of Posts and Telecommunications, Chongqing 400065, China (corresponding author to provide phone: +8613996108500; e-mail: [longhongyu20@163.com\)](mailto:longhongyu20@163.com).

Mi Zou is an assistant professor of Chongqing Key Laboratory of Complex Systems and Bionic Control, Chongqing University of Posts and Telecommunications, Chongqing 400065, China (e-mail: zoumi@cqupt.edu.cn).

# I. INTRODUCTION

PTIMAL power flow (OPF), an optimization technique that has received extensive attention in power system research., must ensure the safety of the system operation when adjusting control variables and meet the physical constraints simultaneously. The purpose is to obtain an ideal operation state for the system[1]. The crux of the matter is that OPF cannot be put into a continuous mathematical model for the solution, which is one of the several difficulties in practical engineering projects[2]. O

Since the 21st century, the use of electric energy has been further enhanced, and the task of the electric power system has become more onerous. How to better plan and optimize the electric power system has attracted the attention of researchers[3,4]. In previous studies, the OPF problem is mainly concerned with minimizing fuel cost, emission, and active power loss, respectively. To measure the running state of the power system comprehensively and meet the needs of the actual system, the research often considers multiple optimization objectives in an integrated manner. The multi-objective uncoordinated constraint problem in the power system is called the multi-objective optimal power flow problem (MOOPF)[5].

The MOOPF problem, which has non-convex and high dimensional characteristics, optimizes the given targets by tailoring the control variables to meet various constraints. Unlike the search for a single optimal decision, the MOOPF attempts to calculate a set of control schemes, and, ultimately, the best-measured solution (BMS).

Previously, classical methods were to assign different weights to each objective in dealing with the MOOPF problem based on decision-makers' priorities and solutions. However, traditional methods also inevitably have some defects. For example, the conventional approach is not suitable for the unknown situation of decision-makers. For high-dimensional problems such as MOOPF, it is almost impossible to find POS in a complex system[6]. Therefore, the use of other feasible ways to deal with the MOOPF problem deserves to be developed vigorously[7-11].

Throughout the years, breakthroughs and innovations in computer technology have provided a solid foundation for the growth of heuristic algorithms lately[12-19]. Many researchers have made much progress in solving the MOOPF problem with heuristic algorithms[20-23]. For instance, BP neural network is introduced to predict the latent schemes around BMS [24]. A method called Manta ray foraging optimization is used to find feasible solution

sets[25]. In literature [26], a multi-objective optimizer NSWOA was applied to multiple engineering problems. In literature [27], a dimension-based firefly algorithm obtains POS with high-quality effects. A hybrid firefly-bat algorithm is introduced to enhance the population diversity in [28]. The modified beetle antennae search algorithm and BP are applied to solve the MOOPF problem in [29]. In literature [30], a multi-objective optimization approach is introduced to resource management of heterogeneous cellular networks. The results reveal that applying the heuristic algorithm to solve the MOOPF problem is very effective.

Crow search algorithm (CSA) is a new intelligent optimization algorithm developed recently. It was proposed by Askarzadeh in 2016[31]. Due to its relatively simple structure and few key parameters, CSA has been widely used in different fields[32-36]. Nevertheless, the original CSA is still prone to fall into local optimization and lack diversity[37].

In order to solve the MOOPF problem, this paper proposes an improved hybrid crow search algorithm (IHCSA) with sinusoidal nonlinear dynamic switching awareness probability and tent map switching flight length, combined with the variation and crossover process model of the differential evolution (DE) algorithm. To evaluate the practicability of IHCSA, several research cases were selected to test it on IEEE30-, 57-, and IEEE118-bus systems and the test results are more accurate than those of recent literature, highlighting IHCSA's applicability and core competencies.

The rest of article is structured as follows: The mathematical model in the area of MOOPF is depicted in Section Ⅱ. The strategies to solve the MOOPF problem are given in Section Ⅲ. The IHCSA's application in MOOPF is described at Section Ⅳ. In addition, Section Ⅴ represents simulation study and scenario analysis of ten different research components. Finally, the performance evaluation index data are obtained at Section Ⅵ. Section Ⅶ summarizes this work.

#### II. MOOPF MATHEMATICAL MODEL

The MOOPF problem model contains the examination and optimization of different combinations of objectives. At the same time, various constraints of the system must be included in the scope of restrictions[38]. The components of the MOOPF mathematical model are described in detail as the following: *Min S<sub>obj</sub>*  $(x, u) = \{S_1(x, u), \dots, S_i(x, u), \dots, S_m(x, u)\}$ 

Min 
$$
S_{obj}(x, u) = \{S_1(x, u), \cdots, S_i(x, u), \cdots, S_m(x, u)\}
$$
 (1)

$$
H_k(x, u) = 0, \ k = 1, \cdots, k, \cdots, H_{length}
$$
 (2)

$$
G_j(x, u) \leq 0, \quad j = 1, \cdots, j, \cdots, G_{length}
$$
 (3)

where  $S_i(x, u)$  represents the *i*th objective function that needs to be optimized, and *m* is the target number.  $H_k(x, u)$  denotes the *k*th equality constraint and  $G_i(x, u)$  describes the *j*th inequality constraint. *Hlength* and *Glength* depict the amount of

equality restraints and inequality restraints, separately.  
\n
$$
x^{T} = \left[ P_{Gen1}, V_{L1}, \cdots, V_{LC_{PQ}}, Q_{Gen1}, \cdots, Q_{GenN_G}, S_{T_{L_1}}, \cdots, S_{T_{L_{CL}}} \right]
$$
 (4)

where  $x$  is defined as the vector of state variables, which incorporates a large variety of variables. Active power output of generator at slack bus *PGen*1, which regulates the system output. *VL*, load bus voltage, must not cross the line voltage carrying range. Generator reactive power *QGen*, which cannot be ignored. The apparent power of transmission line  $S_{TL}$  is also in the scope of consideration.

*u* is a vector of control variables, which incorporates many control points. The tap setting of the transformers *T* is considered. Active power output of generators other than *PGen*1, is the main source of energy for the system. The voltage magnitude of generators *VGen*, reflects, to some extent, the generator operating condition. The injected reactive power of shunt compensators  $O_C$ , enables the

reactive power of shunt compensators 
$$
Q_C
$$
, enables the  
system network to work better. It can be described as:  

$$
u^T = \left[ P_{Gen2}, \cdots, P_{GenN_G}, V_{Gen1}, \cdots, V_{GenN_G}, T_1, \cdots, T_{N_T}, Q_{C_1}, \cdots, Q_{C_{N_C}} \right]
$$
(5)

where  $C_{PQ}$  signifies the count of load buses, and  $N_G$  depicts the number of generators. *CTL* is the count of transmission lines. *N<sup>T</sup>* and *N<sup>C</sup>* denote the number of transformers and shunt compensators.

#### *A. Objective Functions*

This paper will optimize the five objective functions, including basic fuel cost, fuel cost with value-point, emission, voltage deviation, and active power loss. The specific groups can be seen in [TABLE II.](#page-5-0)

# *1) Sfcost*

$$
S_{f\cos t} = \sum_{i=1}^{N_{Gen}} (Ca_i + Cb_i P_{Geni} + Cd_i P_{Geni}^2) \$/h
$$
 (6)

where *Sfcost*, basic fuel cost, depicts one of the main costs.  $Ca_i$ ,  $Cb_i$  and  $Cd_i$  are the cost coefficients.

2) Semission  
\n
$$
S_{emission} = \sum_{i=1}^{N_{Gen}} [\alpha_i P_{Geni}^2 + \beta_i P_{Geni} + \zeta_i + \eta_i \exp(\lambda_i P_{Geni})] \text{ ton/h} (7)
$$

where  $S_{emission}$  represents the total emissions.  $\alpha_i$ ,  $\beta_i$ ,  $\gamma_i$ ,  $\zeta_i$ , and *λ<sup>i</sup>* , emission factors, are some real numbers.

*3) SPloss*

$$
S_{Ploss} = \sum_{k=1}^{N_{TL}} G_k [V_i^2 + V_j^2 - 2V_i V_j \cos(\delta_i - \delta_j)] \text{ MW} \qquad (8)
$$

where *SPloss* depicts the active power loss. *G<sup>k</sup>* depicts the conductance of branch  $k$ .  $V_i$  and  $V_j$  refer to the voltage magnitude at bus *i* and *j*.  $\delta_i$  and  $\delta_j$  describe voltage angle at bus *i* and *j*, respectively.

$$
4) S_{fcost\_vp}
$$

$$
S_{fcost\_vp} = \sum_{i=1}^{N_G} [a_i + b_i P_{Gen_i} + c_i P_{Geni}^2 + (9)
$$
  

$$
|d_i \sin(e_i (P_{Geni}^{min} - P_{Geni}))| \text{ s/h}
$$

where  $S_{fcost\_vp}$  depicts the fuel cost with value-point loadings.  $d_i$  and  $e_i$  depict cost coefficients.  $P_{Geni}^{min}$  denotes lower active power, which is valid for the *i*th generator.

$$
5) S_{VD}
$$

Voltage deviation reflects the quality of the electrical energy in the line and its magnitude directly influences the power system's stability and economic benefit. It can be written as below:

$$
S_{VD} = \sum_{nu=1}^{N_{PO}} |V_{nu} - 1| \tag{10}
$$

where  $S_{VD}$  denotes the total voltage deviation of a system.

# *B. Variable Constraints*

Only when the power system's all constraints are satisfied simultaneously does the optimization of five objective functions have practical significance.

# *1) Equality Constraints*

The equality constraints reveal elegantly load flow

equations, whose connotations are depicted below:  
\n
$$
P_{Gi} = P_{Di} + V_i \sum_{j=1}^{Nb_i} V_j (G_{ij} \cos(\delta_i - \delta_j) + B_{ij} \sin(\delta_i - \delta_j)), \forall i \in NB
$$
\n(11)

(11)  
\n
$$
Q_{Gi} = Q_{Di} + V_i \sum_{j=1}^{Nb_i} V_j (G_{ij} \sin(\delta_i - \delta_j) - B_{ij} \cos(\delta_i - \delta_j)), \forall i \in N_{PQ} \underset{\text{t}}{\overset{\text{V}}{\longrightarrow}}
$$
\n(12)

where  $P_{Gi}$  and  $Q_{Gi}$  denote the injected active and reactive power at generator bus *i* while  $P_{Di}$  and  $Q_{Di}$  depict the active and reactive load demand at load bus *i*. In addition, *Gij* and  $B_{ij}$  signify the conductance and susceptance, respectively.  $Nb_i$  depicts the count of the buses contiguous with bus *i*, including bus *i*; *NB* is the amount of system buses other than the slack bus; *NPQ* indicates the amount of PQ buses.

# *2) Inequality Constraints*

System variables need to be restricted to valid ranges, inequality constraints involve constraints of state variables and control ones[28].

- (1) Inequality constraints of control variables
- (i) Active Power  $P_G$  Constraints<br> $P_{Geni}^{\text{max}} P_{Geni} \ge 0$

$$
P_{Geni}^{\text{max}} - P_{Geni} \ge 0, \quad i \in N_G (i \ne 1)
$$
\n
$$
P_{Geni} - P_{Geni}^{\text{min}} \ge 0
$$
\n(13)

(ⅱ) Voltage *V<sup>G</sup>* Constraints

$$
V_{Geni}^{\max} - V_{Geni} \ge 0
$$
\n
$$
V_{Geni} - V_{Geni} \ge 0, \quad i \in N_G
$$
\n
$$
(14)
$$

(ⅲ) Transformer Tap-settings *T* Constraints

$$
T_i^{\max} - T_i \ge 0
$$
  
\n
$$
T_i - T_i^{\min} \ge 0, \quad i \in N_T
$$
\n(15)

(ⅳ) Reactive Power Sources *Q<sup>C</sup>* Constraints

$$
Q_{Ci}^{\max} - Q_{Ci} \ge 0
$$
\n
$$
Q_{Ci} - Q_{Ci}^{\min} \ge 0, \quad i \in N_c
$$
\n(16)

- (2) Inequality constraints of state variables
- (ⅰ) limitations for *PGen*<sup>1</sup>

$$
P_{Gen1}^{\max} - P_{Gen1} \ge 0
$$
  
\n
$$
P_{Gen1} - P_{Gen1}^{\min} \ge 0
$$
\n(17)

(ⅱ) restrictions on voltages at load buses

$$
V_{Li}^{\max} - V_{Li} \ge 0, \ i \in N_{PQ}
$$
  
\n
$$
V_{Li} - V_{Li}^{\min} \ge 0, \ i \in N_{PQ}
$$
\n(18)

(ⅲ) restrictions on generator reactive power

$$
Q_{Geni}^{\max} - Q_{Geni} \ge 0
$$
\n
$$
Q_{Geni} - Q_{Geni}^{\min} \ge 0, \quad i \in N_G
$$
\n
$$
(19)
$$

(ⅳ) restrictions on apparent power

$$
S_{ij}^{\max} - S_{ij} \ge 0, \ ij \in N_{TL} \tag{20}
$$

#### III. MULTI-OBJECTIVE PROBLEM PROCESSING STRATEGY

In order to choose the most suitable BMS for the current situation among many alternatives, three multi-objective strategies are taken into adoption.

# *A. Constrained Preemptive Strategy*

It can be obtained from the Newton-Raphson power flow calculation whether the *i*th individual violates the equality constraints. Moreover, the control variables of the *i*th crow could be depicted in (21).

$$
u_i = \begin{cases} u_i^{\max} & \text{if } u_i > u_i^{\max} \\ u_i^{\min} & \text{if } u_i < u_i^{\min} \\ u_i & \text{otherwise} \end{cases}
$$
 (21)

Given the inequality constraint treatment of state variables, a screening approach of the Pareto-priority mechanism (SAPM), which is significantly different from the traditional penalty coefficient method, is proposed to solve this problem. Its main steps are as follows:

(ⅰ) Calculate the violation of inequality constraints for *i*th individual  $viol(u_i)$  (22).

$$
sum\_viol(u_i) = \sum_{j=1}^{H_s} \max(G_j(x, u_i), 0)
$$
 (22)

where  $H<sub>S</sub>$  represents the count of inequality constraints on the state variables.

(ii)  $u_1$  and  $u_2$ , two different control variables, are selected randomly, and their violations are compared. When the formula (23) is satisfied,  $u_1$  is dominant  $u_2$ .<br>  $sum\_viol(u_1) < sum\_viol(u_2)$ 

$$
sum\_viol(u_1) < sum\_viol(u_2) \tag{23}
$$

(ⅲ) If any of the conditions (24) and (25) are satisfied, it means that  $u_1$  is dominant  $u_2$ ,  $u_1$  is regarded as a Pareto non-dominated solution.

$$
sum\_viol(u_1) = sum\_viol(u_2)
$$
 (24)

$$
\begin{cases}\nS_i(x, u_1) \le S_i(x, u_2), & \forall i \in \{1, 2, ..., m\} \\
S_j(x, u_1) < S_j(x, u_2), & \exists j \in \{1, 2, ..., m\}\n\end{cases} \tag{25}
$$

$$
\left\{S_j(x, u_1) < S_j(x, u_2), \exists j \in \{1, 2, \dots, m\}\right\}
$$

## *B. Elite Non-dominated Sorting Method*

To obtain the uniformly distributed Pareto front, this paper adopts an elitist non-dominated ranking method first proposed by Deb in 2002[39]. The proposed Pareto dominant rule determines two attributes of each individual.

#### *C. Rank and Density Calculation*

*1) Rank* 

It is assumed that each crow individual *i* in the crow population has two parameters:  $C_o(i)$  and  $C_m(i)$ .  $C_o(i)$  depicts the amounts of crows dominated crow *i*, and  $C_m(i)$ represents the number of individuals dominated by individual *i*. The rules for determining the rank are described as follows:

Step1: Find all crows *i* with  $C_o(i)=0$ , place them in set *P*, and mark them as *Rank*=1.

Step2: For each individual crow *k* in the current set *P*, we probe into the number of crow individual  $C_m(k)$  it dominated. If  $C_o(k)=1$ , then we put crow individual *k* into another set *Q*, and mark them as *Rank*=2.

Step3: Repeat step1 and step2 until all crows have their rank.

#### *2) Density Calculation*

Evaluation of a collection of multiple programs, the crowding distance, can be obtained by calculating the average distance between each adjacent two positions in the collection.

Density Calculation of the *i*th crow can be defined as

below:

$$
D_{calculation}(i) = \sum_{j=1}^{NS} \frac{S_j(i-1) - S_j(i+1)}{S_j^{\max} - S_j^{\min}}
$$
(26)

where *NS* is the number of objective functions. In addition,  $S_j$ <sup>*max*</sup> and  $S_j$ <sup>*min*</sup> indicate the *j*th goal's upper and lower boundary values.

It is used to distinguish the order between multiple Pareto solutions in the same hierarchy, with the solution with the highest number being considered the manager's preferred solution. This is because solutions with larger values are more applicable.

#### *D. Best-Measured Solution Based on Fuzzy Affiliation Rule*

We are able to obtain multiple solutions with the same priority by the previous method, but we cannot objectively select from them the individual that is applicable at a given moment. A solution, which is determined quickly and objectively and meets the scheduler's current requirements, is called the best-measured solution (BMS).

The following two formulas describe in detail the basis for BMS selection. *Fi,k* depicts satisfaction of the *i*th goal for the *k*th crow.

$$
F_{i,k} = \begin{cases} 1 & S_i \le S_i^{\min} \\ \frac{S_i^{\max} - S_i}{S_i^{\max} - S_i^{\min}} & S_i^{\min} < S_i < S_i^{\max} \\ 0 & S_i \ge S_i^{\max} \end{cases} \tag{27}
$$

$$
i = 1, 2, \dots NS \quad k = 1, 2, \dots, NP
$$
\n
$$
Sat(k) = \frac{\sum_{i=1}^{NS} F_i(k)}{\sum_{k=1}^{NP} \sum_{i=1}^{NS} F_i(k)}
$$
\n(28)

where the *Sat*(*k*) represents the superiority of the *k*th solution, the BMS achieved by the rule has the highest satisfaction. *NP* is the size of POS.

#### IV. IMPROVED AND HYBRID APPROACH

The original crow search algorithm only has two main parameters, awareness probability (AP) and flight length (fl), which are simple and flexible. It has been applied to many interesting areas and projects.

However, the original CSA is still prone to fall into local optimization and lacks enough diversity. An improved hybrid crow search algorithm is proposed to aim at the above shortcomings.

#### *A. Standard Crow Search Algorithm*

The crow search algorithm was proposed by Askarzadeh in 2016 and applied to engineering design problems[31]. It is a new optimization algorithm proposed by imitating the intelligent behavior of crows when they store and steal food.

The search process of the crow search algorithm is controlled by two parameters: awareness probability (AP) and flight length(*fl*). If the random number *rand* is bigger than *AP*, the crow is closer to the memory location of the hidden food. Otherwise, the crow will choose a random location in the search space to deceive the stalker. The formula can describe the search process(29):

$$
C_i(k+1) = \begin{cases} C_i(k) + r_j \times f l(k) \times (M_j(k) - C_i(k)) & \text{if } r_i \geq AP_j \\ a \text{ rand position} & \text{otherwise} \end{cases}
$$
(29)

where  $C_i(k)$  is the position of crow *i* at iteration *k*.  $M_i(k)$  is crow *j*'s memory of hiding food location at the current iteration.  $r_i$  and  $r_j$  are two stochastic data in [0,1].  $AP_j$  is the awareness probability of crow *j*. Related research clearly depicts that *fl* works for most problems when it is 2.

# *B. The IHCSA*

Three methods are proposed to amend the standard CSA, SNDTAP, TMSFL and SAPM.

*1) Sinusoidal Nonlinear Dynamic Transforming Awareness Probability*

For the normative CSA, Askarzadeh believes it can achieve strong applicability and processing accuracy when *AP* is 0.1. However, some researches reveal that sinusoidal nonlinear dynamic switching awareness probability. SNDTAP is proposed to makes *AP* more dynamic and effective, which could be defined as below:

$$
AP = AP_{\min} + (AP_{\max} - AP_{\min})\sin(\frac{\pi}{2}\frac{k}{K_{\max}})
$$
(30)

where  $AP_{\text{max}}$  and  $AP_{\text{min}}$  are set as 0.5 and 0.01, representing the maximum and minimum values of awareness probability, respectively.

*2) Tent Map Switching Fly Length*

*fl* is usually set as 2 in the standard CSA. According to the algorithm's principle, *fl* will affect the flight distance of crows, affecting the global search and local search ability of CSA. To improve the global and regional random traversal capability of the algorithm search, the tent map method is introduced to make *fl* switch dynamically along with the iterative process, and its transformation process can be understood as follows:

d as follows:  
\n
$$
f l(k+1) = \begin{cases}\n\frac{f l(k)}{\alpha} & \text{if } l(k) < \alpha \\
\frac{1 - f l(k)}{1 - \alpha} & \text{if } l(k) \ge \alpha\n\end{cases}
$$
\n
$$
\alpha \in (0,1) \quad (31)
$$

where  $f(k)$  represents the size when the number of iterations is *k*. As shown in the literature [37],  $\alpha$  is set as 0.7.

*3) Mutation and Crossover Operation of DE*

The crow search algorithm cooperates with global and local search. The mutation crossover mechanism of the DE algorithm is embedded in CSA method, which improves the CSA's ability to jump out of local optimal and enhances the diversity of the original crow search algorithm.

Meanwhile, it is also helpful to improve its local search capability of CSA. The mutation updating way of DE

algorithm is as below:  
\n
$$
M_C(k+1) = C_{r_1}(k) + F_c(C_{r_2}(k) - C_{r_3}(k))
$$
\n
$$
r_i \in [1, NP] \qquad i = 1, 2, 3
$$
\n(32)

where  $M_C(k+1)$  is a new crow created by a mutation mechanism.  $C_{r1}$ ,  $C_{r2}$ , and  $C_{r3}$  are the three crows randomly selected from the crow population in the current iteration.  $r_1$ , *r*2, and *r*<sup>3</sup> are three different random numbers. *Fc*, a fundamental constant, denotes a variable scaling factor that controls the variation process.

The search and update approach corresponding to the crossover process is as below:

$$
C_{i,d}(k+1) = \begin{cases} M \_C_{i,d}(k+1), & \text{if } rand(0,1) \le CR \text{ or } d = d_{rand} \\ C_{i,d}(k), & \text{otherwise} \end{cases}
$$
  

$$
d = 1, \cdots, d, \cdots, D_{cv}
$$
(33)

where, *Dcv* represent the dimensions of control variables. *d* depicts *d-*th control variables. Besides, *CR*, the crossover factor, usually doesn't exceed 1. It's a real constant. *Drand* is a random number from 1 to *Dcv*.

The pseudo-code of IHCSA is succinctly described in [TABLE I](#page-4-0).

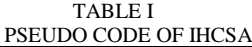

<span id="page-4-0"></span>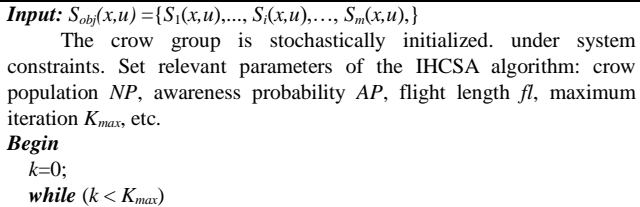

Dynamically update *AP* by formula (30);

*fl* is updated randomly by formula (31); *for i*th crow  $(i=1, ..., N_a)$ 

Generate two random numbers named *rand*1 and *rand*2.

*if rand*1>*AP*

*end*

According to the formula (29) and (32), a global jump search is performed;

*else*

*for*  $j=1, 2, ..., N_{CV}$  (The dimension of crow individual) *if rand2*<*CR* || *d<drand*

Update the *j-*th position of crow *i* according to the formula

(33); *end end*

*end* Renovate the optimal global information;  $k + +$ ; *end End*

*output:* BMS and other alternatives;

#### V. SIMULATION RESULT

To validate IHCSA's processing capabilities., the way's performance was tested in IEEE30-, IEEE57-, and IEEE118-bus systems. [TABLE II](#page-5-0) lists ten different cases which need to be handled.

The steps of the MOOPF problem with the IHCSA method are illustrated in [Fig. 3.](#page-5-1) Also, basic codes of three optimization ways are implemented in MATLAB R2019a software in a PC with  $Intel(R)$  Core (TM) i5-7400CPU @3.00GHz with 16GB RAM.

# *A. Test Systems*

An IEEE30-bus system, whose structure is shown in [Fig.](#page-4-1)  [1.](#page-4-1) The main parameters include 6 generators and 30 buses. The upper and lower limitations of taps of 4 transformers are 1.1p.u. and 0.9p.u.

Detailed data on the correlation coefficient could be obtained in [28]. The generators and load buses are given,

whose voltage variation ranges are 0.95 to 1.1 p.u.

Does [Fig. 2](#page-4-2) describes the main features of the IEEE57-bus system, whose detailed data are given in the literature [27,28].

Transformer taps are between 0.9 and 1.1 p.u, shunt capacitors are limited between 0 and 0.3p.u.

Meanwhile, voltage amplitudes of *PQ* and *PV* busbars are determined in [0.9, 1.1] p.u, including a set of 33-dimensional control variables.

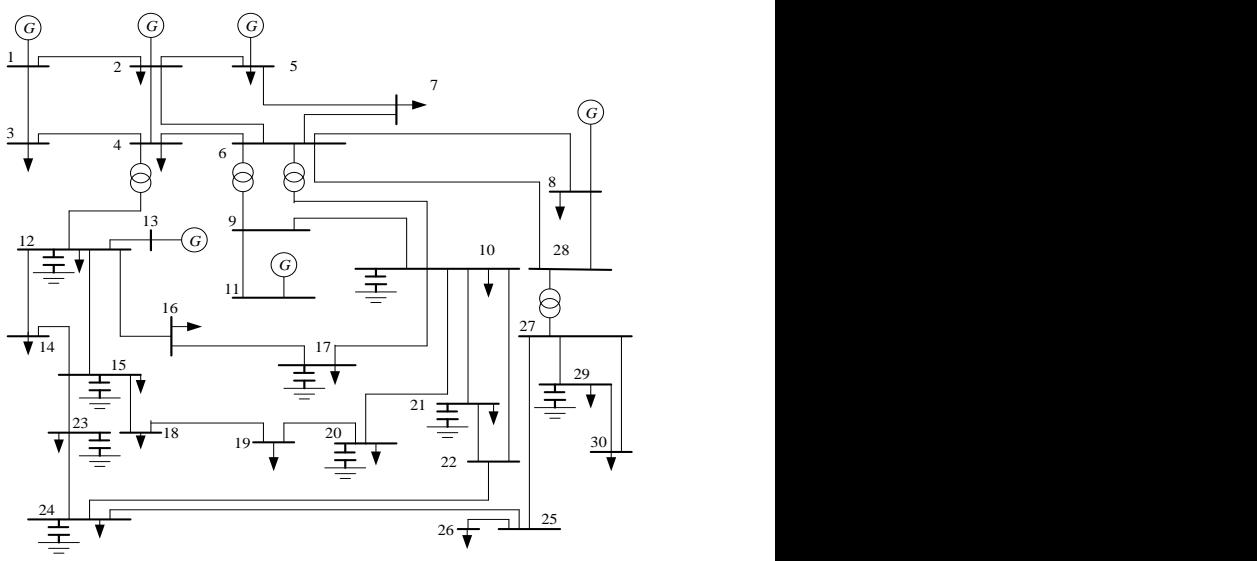

<span id="page-4-1"></span>Fig. 1.The internal distribution of IEEE 30

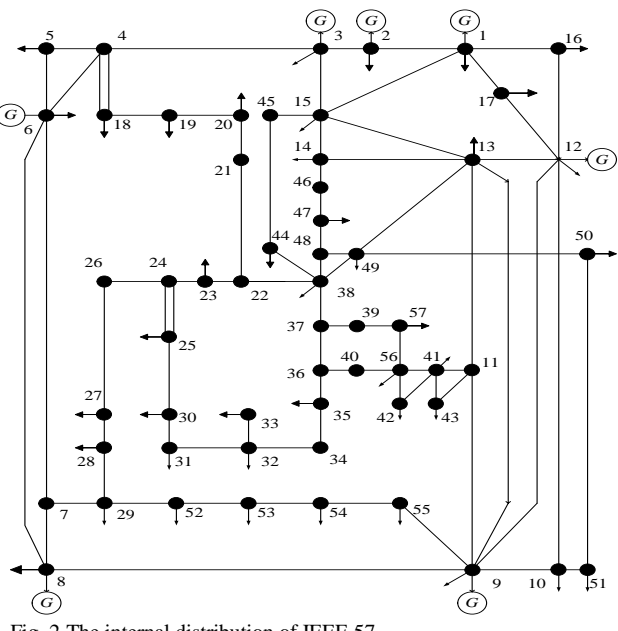

<span id="page-4-2"></span>Fig. 2.The internal distribution of IEEE 57

A larger scale IEEE118-bus system will be applied to comprehensively evaluate the properties of IHCSA to deal with the MOOPF problem in a complex system.

Does [Fig. 4](#page-5-2) shows a single wireframing diagram of the IEEE118-bus system with 128-dimensional vectors.

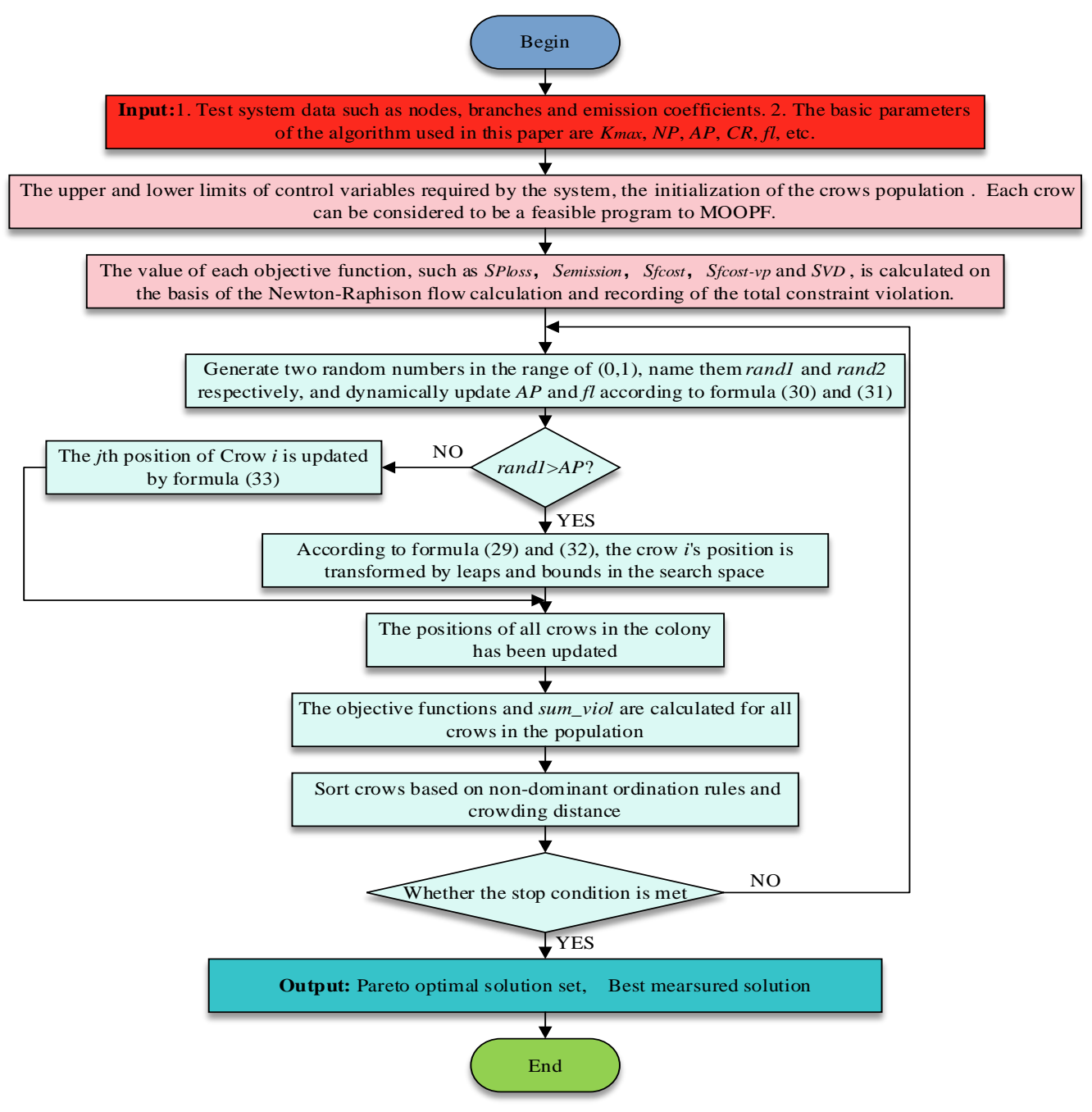

<span id="page-5-1"></span>Fig. 3. The steps of the MOOPF problem with the IHCSA method

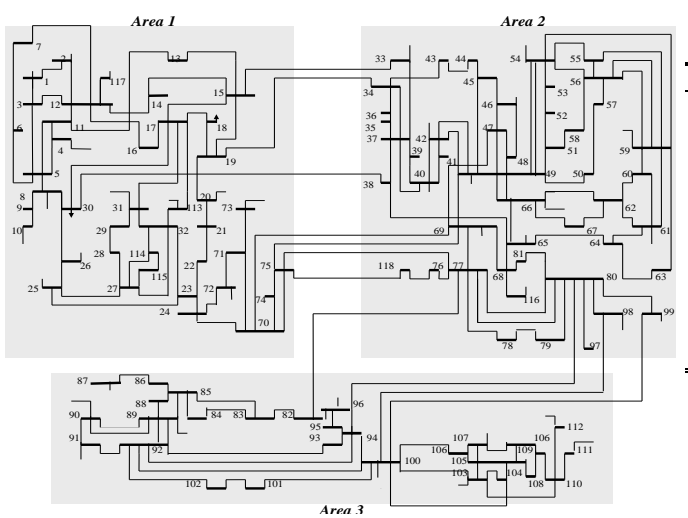

<span id="page-5-2"></span><span id="page-5-0"></span>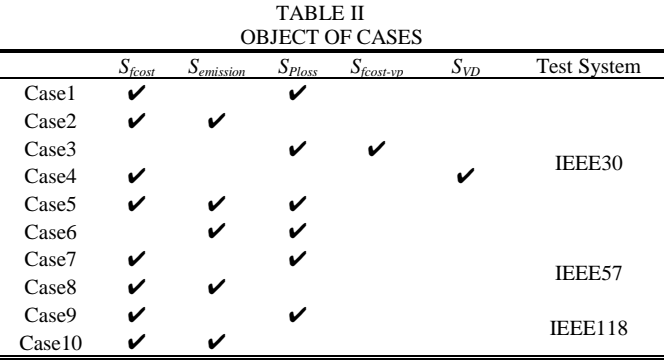

Fig. 4.The internal distribution of IEEE 118

The *PV* bus voltage amplitude limit is the same as that of IEEE 57, and other detailed parameters of the IEEE118-bus system can be obtained in [28].

TABLE III

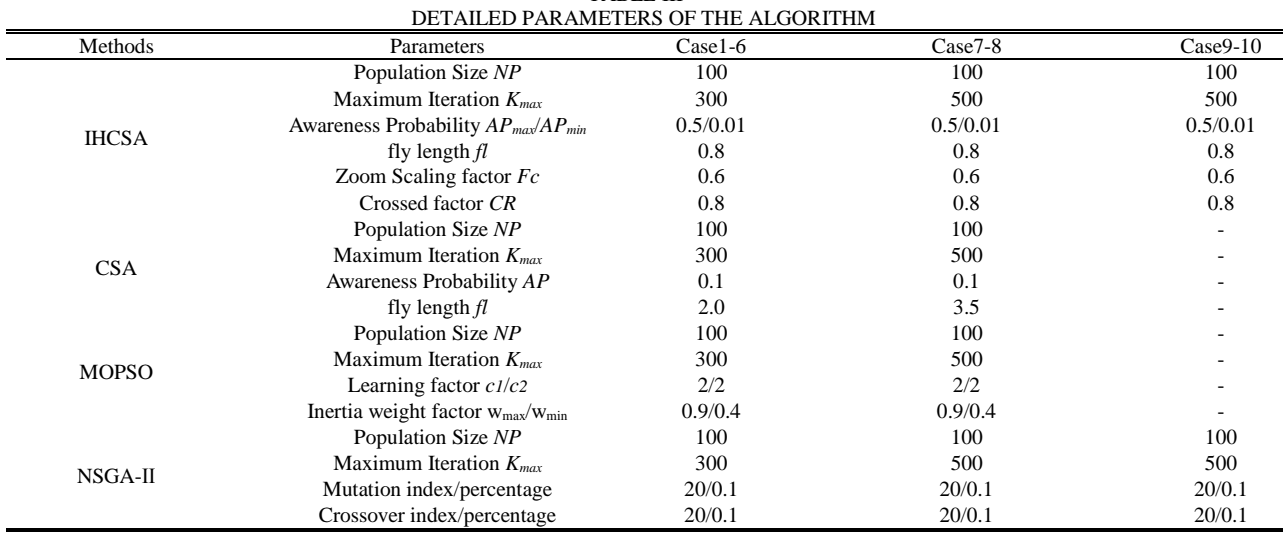

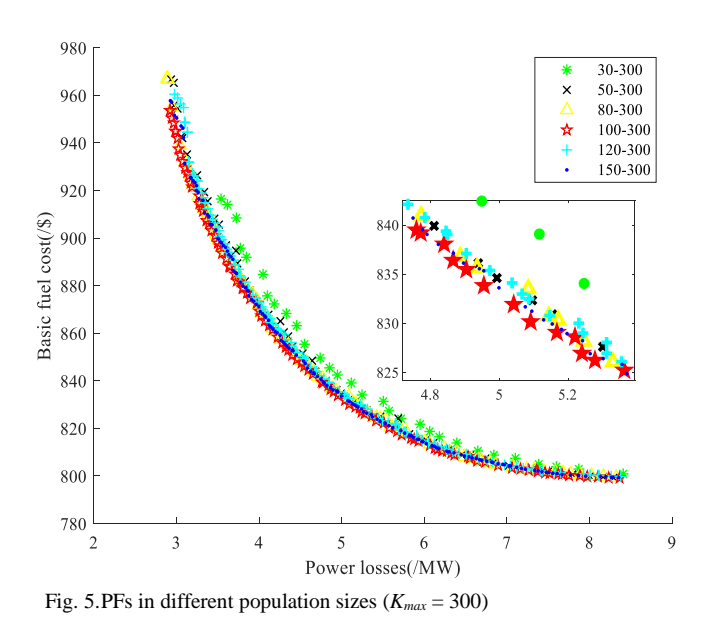

#### <span id="page-6-0"></span>*B. Algorithm Parameters*

Considering the population size and the maximum number of iterations, a simulation experiment, which takes the cost of basic cost and power loss as objective functions, is carried out in the IEEE30-bus system to explore the influence of IHCSA. [Fig. 5](#page-6-0) reveals that IHCSA obtains the PFs in different population sizes under the same iteration number of 300.

As can be seen from [Fig. 5,](#page-6-0) IHCSA can obtain relatively evenly distributed PFs when the population size is [30, 50, 80, 100, 120, 150]. It indicates that the IHCSA proposed in this paper can have a positive optimization effect on different scale of groups. That is, we can flexibly adjust the population size in practical application scenarios and use X for optimality search. Generally, when the population size is 100 and 150, the optimization effect of the IHCSA algorithm is more prominent. Considering the impact of running time, the crow population size is set as 100 in all experiments conducted in this paper. In addition, the performance of IHCSA under various *Kmax* is studied.

In addition, [Fig. 6](#page-6-1) validates the PFs got by IHCSA in various *Kmax* when the population scale is 100.

[Fig. 6](#page-6-1) reveals that when *Kmax* is set as 100, IHCSA obtains the worst PFs. Meanwhile, it gets the better PFs when the maximum number of iterations is 200. [Fig. 6](#page-6-1) also verifies the uniform distribution of PFs obtained by iterating 300, 400, and 500 with similar efficiency. Therefore, we choose the maximum number of iterations *Kmax* of 300 to reduce computational complexity.

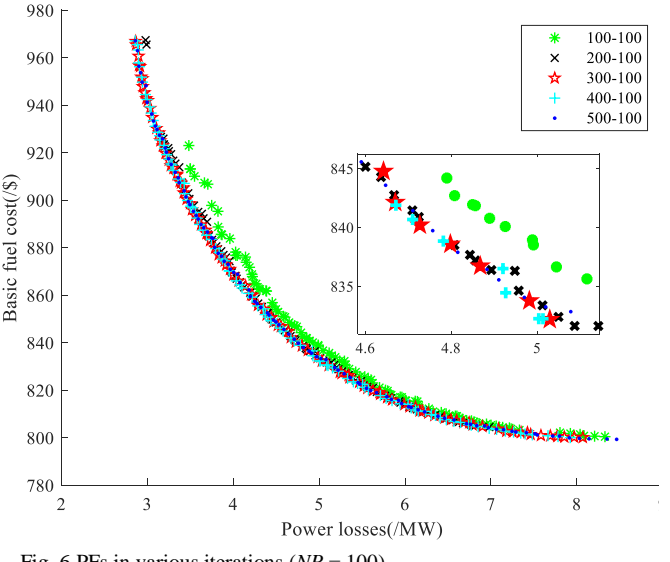

<span id="page-6-1"></span>Fig. 6.PFs in various iterations  $(NP = 100)$ 

#### *C. IEEE 30*

#### *1) Case1*

In Case1, the *Sfcost* and *SPloss*, which have a competitive relationship, are optimized by proposed IHCSA, CSA, MOPSO, and NSGA-Ⅱ approaches in the IEEE30-bus system.

Obviously, The PFs got by the above four methods have been depicted in [Fig. 7.](#page-7-0) Moreover, the results denote that the particle filter performance obtained by IHCSA is significantly better than the ones obtained by MOPSO and NSGA-II. In addition, we are clearly informed that the performance of IHCSA is overwhelmingly superior to that of CSA, which shows that the improved method in this paper has a pronounced effect. It reveals that the proposed IHCSA has excellent potential to realize well-distributed PFs.

[TABLE IV](#page-7-1) depicts the 24-dimensional control variables obtained by the four algorithms, and the BMS received according to the equation (28). Among them, the BMS obtained by the IHCSA algorithm of *Sfcost* and *SPloss* are 833.4864 \$/h and 4.9817 MW. The ones gained by MOPSO, CSA, and NSGA-II methods, does not perform as well as the former. *CS* depicts control solution.

For Case1, the comparison of BMS derived by different ways is depicted i[n TABLE V.](#page-7-2)

*2) Case2*

In Case2, the *Sfcost* and *Semission*, two important but weakly correlated quantities, need to be optimized concurrently.

Unsurprisingly, [Fig. 8](#page-8-0) represents PFs achieved by IHCSA, CSA, MOPSO, and NSGA-Ⅱ methods.

[TABLE VI](#page-7-3) reveals that the BMS obtained by IHCSA has advantages over the ones of the other algorithms. The BMS of the *Sfcost* and *Semission* are 831.2109 \$/h and 0.2469 ton/h. [Fig. 8](#page-8-0) depicts the Pareto front derived by applying various methods.

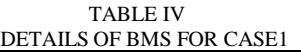

<span id="page-7-1"></span>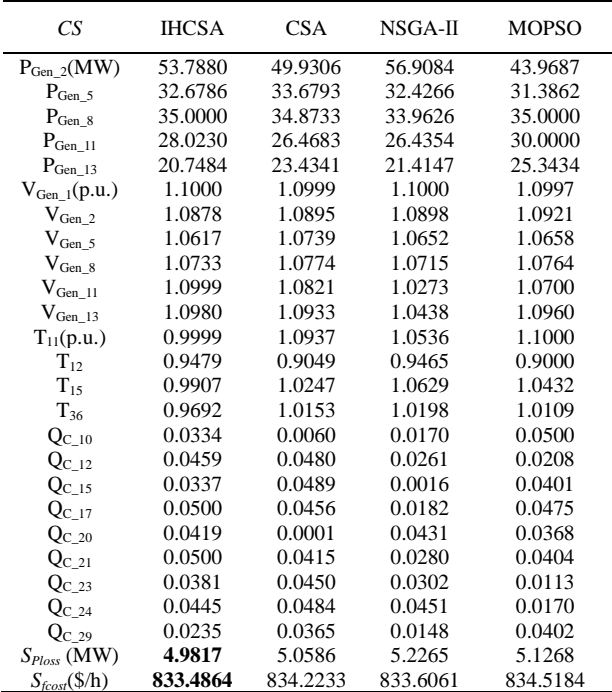

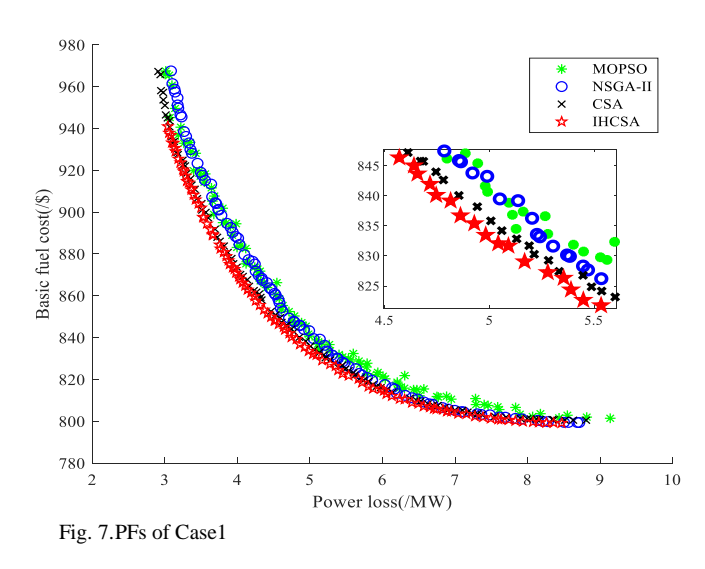

The BMS of Case2 derived by various ways denoted by other academicians in recent years are depicted in [TABLE](#page-7-4)  [VII.](#page-7-4)

From the details of [TABLE VII,](#page-7-4) The BMS derived by IHCSA is superior to the ones obtained by NSGA-Ⅲ, ESDE, and AGSO and has the same competitive advantage as the BMS derived by DE-PFA, MOEA/D, MODFA, and MGBICA. In conclusion, compared with other algorithms proposed by other scholars, the proposed algorithm has better competitive advantages.

<span id="page-7-2"></span>

|                | <b>TABLE V</b><br><b>VARIOUS BMS FOR CASE1</b> |                   |
|----------------|------------------------------------------------|-------------------|
| Comparison     | $S_{fcost}$ (\$/h)                             | $Sp_{loss}$ (/MW) |
| <b>IHCSA</b>   | 833.4864                                       | 4.9817            |
| CSA.           | 834.2233                                       | 5.0586            |
| NSGA-II        | 833.6061                                       | 5.2265            |
| <b>MOPSO</b>   | 834.5184                                       | 5.1268            |
| $NSGA-III[27]$ | 836.8076                                       | 5.1775            |
| MODFA[27]      | 833.9365                                       | 4.9561            |

TABLE VI  $C$  OF BMS FOR  $C$ MSFO

<span id="page-7-3"></span>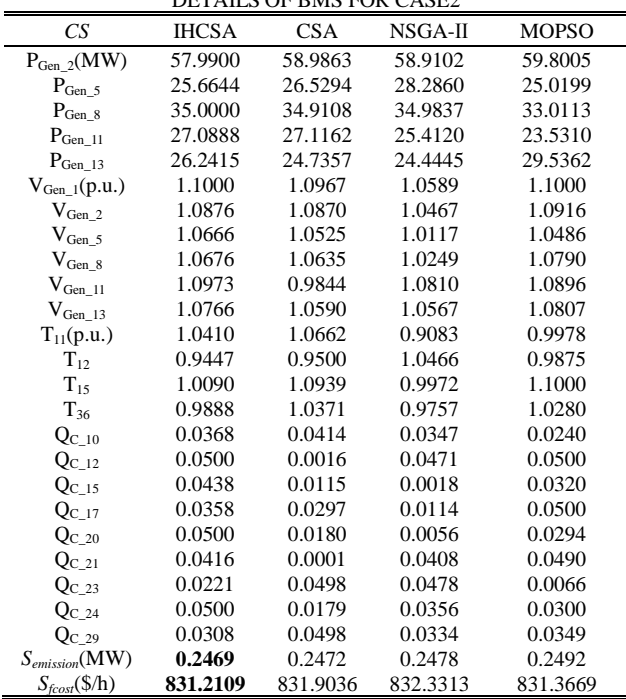

<span id="page-7-4"></span>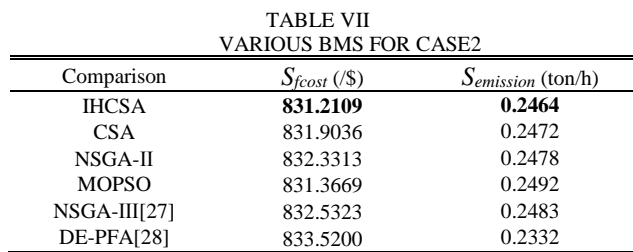

*3) Case3*

In Case3, IHCSA and the other three algorithms are applied to optimize *SPloss* and *Sfcost\_vp* simultaneously. As shown in [TABLE VIII,](#page-8-1) the BMS obtained by the IHCSA algorithm has advantages over the other three algorithms, including  $S_{fcost}$  vp of 864.7519 \$/h and  $S_{Ploss}$  of 5.5995 MW. [Fig. 9](#page-8-2) reveals the Pareto front of POS obtained by the

<span id="page-7-0"></span>**Volume 30, Issue 4: December 2022**

IHCSA algorithm is more prominent, indicating that the effect of the proposed method is remarkable.

[TABLE IX](#page-8-3) denotes that compared with the algorithms proposed by other scholars, the BMS obtained by IHCSA has more advantages.

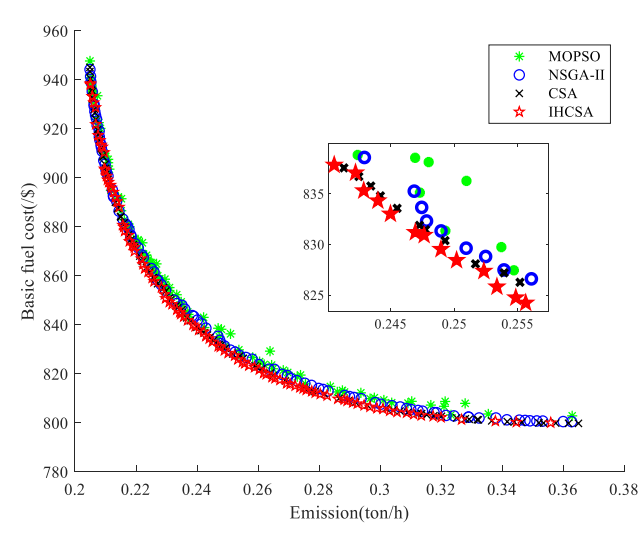

<span id="page-8-0"></span>Fig. 8.PFs of Case2

<span id="page-8-1"></span>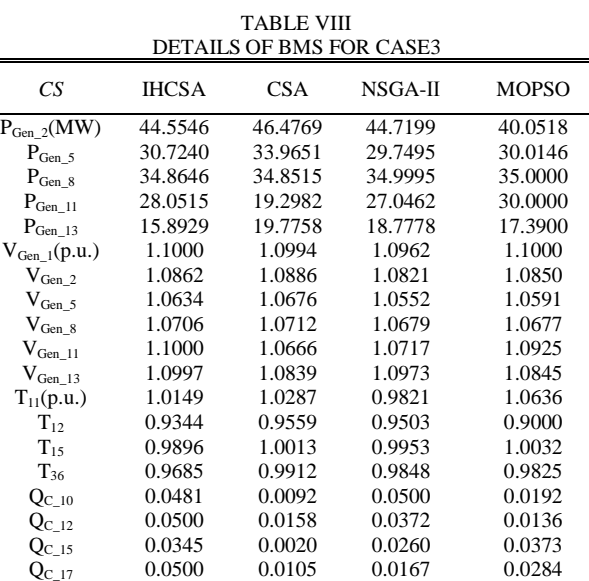

# *4) Case4*

In Case4, two objectives are considered and optimized concurrently by various methods, including basic fuel cost and voltage deviation. [TABLE X](#page-8-4) indicates that the BMS obtained by the IHCSA algorithm includes a voltage deviation of 0.4366 and basic fuel cost of 799.6643 \$/h.

 $\begin{array}{cccc} \mathbf{Q}_{\mathrm{C}\_2 0} & 0.0348 & 0.0456 & 0.0432 & 0.0500 \\ \mathbf{Q}_{\mathrm{C}\_2 1} & 0.0500 & 0.0449 & 0.0380 & 0.0500 \end{array}$ 

 $Q_{C_2}$ <sub>23</sub> 0.0390 0.0281 0.0159 0.0430  $Q_{C_2}$ <sub>24</sub> 0.0500 0.0290 0.0466 0.0500  $Q_{\text{C}_224}$  0.0500 0.0290 0.0466 0.0500<br>  $Q_{\text{C}_229}$  0.0290 0.0347 0.0242 0.0337<br>  $I_{\text{tors}}$  (MW) 5.5995 5.7337 5.6830 5.6490 *SPloss* (MW) **5.5995** 5.7337 5.6830 5.6490

*S*<sub>*fcost-vp*</sub>(\$/h) 864.7519 865.7643 866.0764

 $\begin{array}{cccc} 0.0500 & 0.0449 & 0.0380 & 0.0500 \ 0.0390 & 0.0281 & 0.0159 & 0.0430 \ \end{array}$ 

As can be seen from [Fig. 10,](#page-9-0) the Pareto frontier of IHCSA has more advantages than CSA and NSGA-Ⅱ. The Pareto frontier of the MOPSO algorithm is not ideal, so no comparison is made.

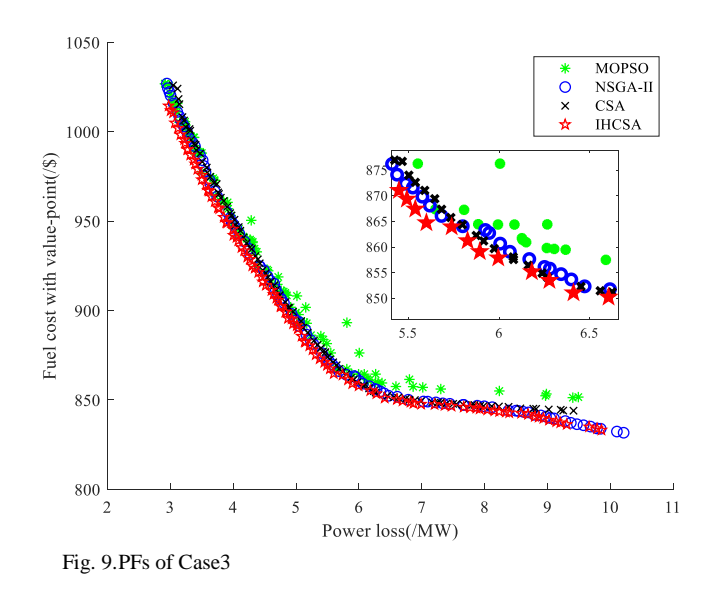

TABLE IX VARIOUS BMS FOR CASE3

<span id="page-8-3"></span><span id="page-8-2"></span>

| Comparison      | $S_{fcost\_vp}$ (\$/h) | $Sp_{loss}$ (/MW) |  |  |  |
|-----------------|------------------------|-------------------|--|--|--|
| <b>IHCSA</b>    | 864.7519               | 5.5995            |  |  |  |
| <b>CSA</b>      | 865.7643               | 5.7337            |  |  |  |
| NSGA-II         | 866.0764               | 5.6830            |  |  |  |
| <b>MOPSO</b>    | 867.3759               | 5.6490            |  |  |  |
| MHFPA[40]       | 867.8159               | 5.6303            |  |  |  |
| <b>NHBA[28]</b> | 868.9526               | 5.6761            |  |  |  |

TABLE X DETAILS OF BMS FOR CASE4

<span id="page-8-4"></span>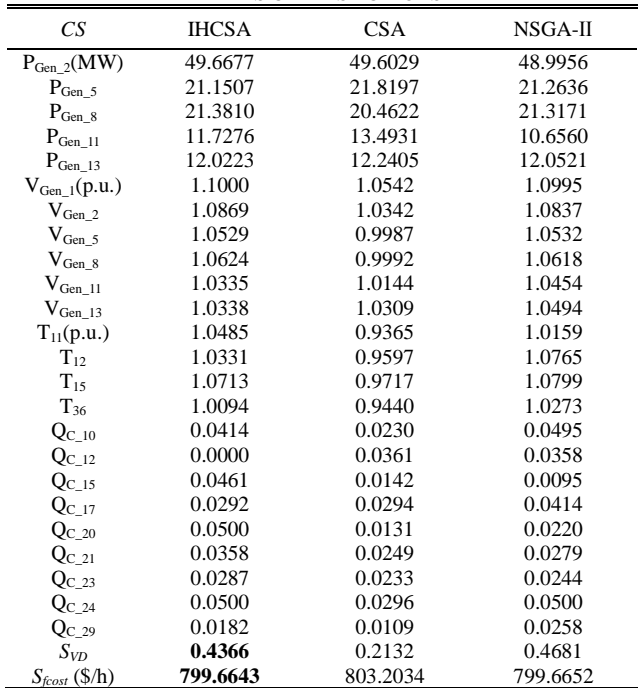

# *5) Case5*

In Case5, the *Sfcost*, *Semission*, and *SPloss* are optimized concurrently. [TABLE XI](#page-9-1) reveals that the BMS obtained by IHCSA has more advantages, including *Semission* of 0.2177 ton/h, *SPloss* of 4.0638 MW, and *Sfcost* of 876.2110 \$/h.

For Case5, the comparison of the BMS obtained by different algorithms is denoted i[n TABLE XIII.](#page-10-0)

[Fig. 11](#page-9-2) shows that Pareto front of IHCSA is nearer actual Pareto front than CSA, NSGA-Ⅱ, and MOPSO.

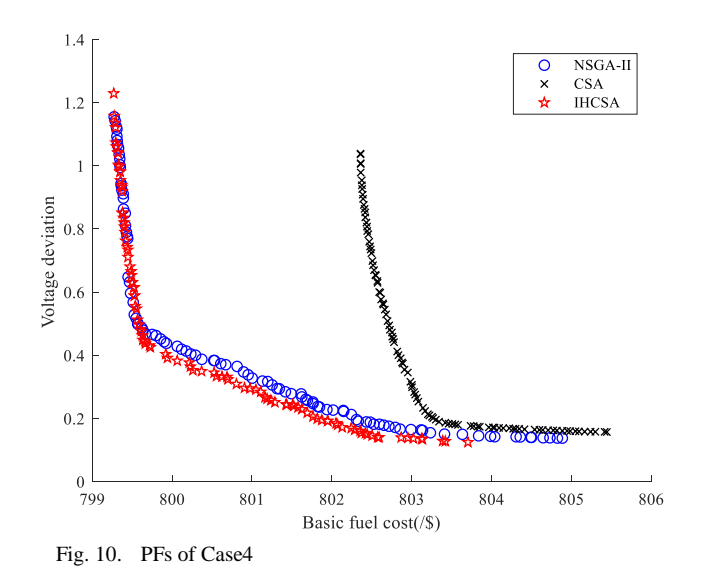

TABLE XI DETAILS OF BMS FOR CASE5

<span id="page-9-1"></span><span id="page-9-0"></span>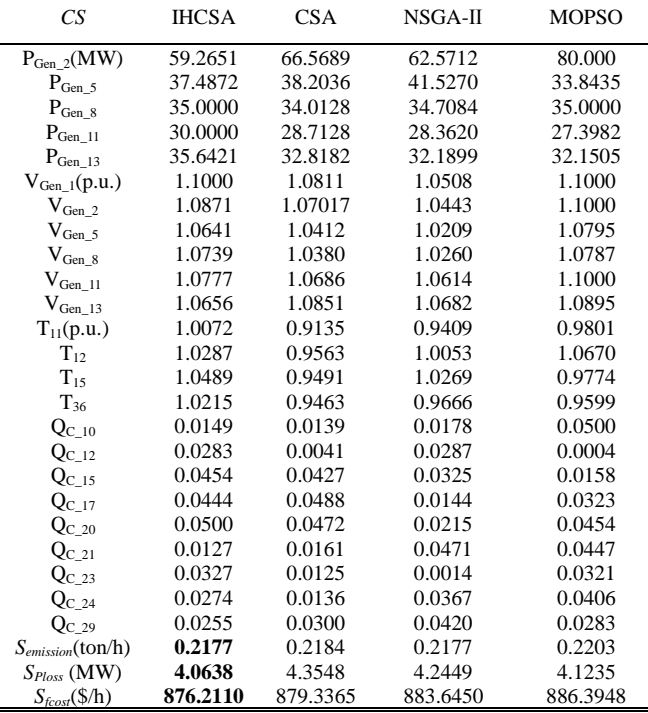

# *6) Case6*

In Case6, the power loss and emission are chosen to be optimized simultaneously. The BMS obtained by four algorithms, including IHCSA, CSA, NSGA-Ⅱ, and MOPSO, are shown in [TABLE XII.](#page-9-3)

It is apparent from the table the BMS gained by IHCSA of the emission and the active power loss is 0.2053 ton/h and 2.8929 MW. The Pareto front of their POS is indicated in [Fig. 12.](#page-9-4) It is evident that the Pareto front of the IHCSA algorithm has outstanding advantages.

[TABLE XIV](#page-10-1) indicates that compared to other researches, the BMS obtained by IHCSA has strong competitiveness.

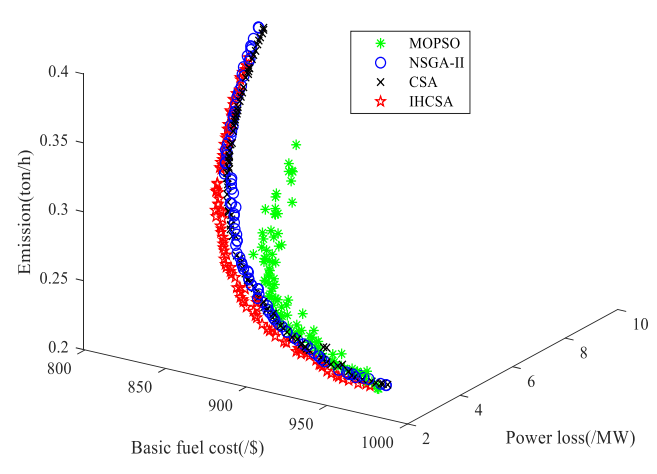

<span id="page-9-2"></span>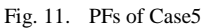

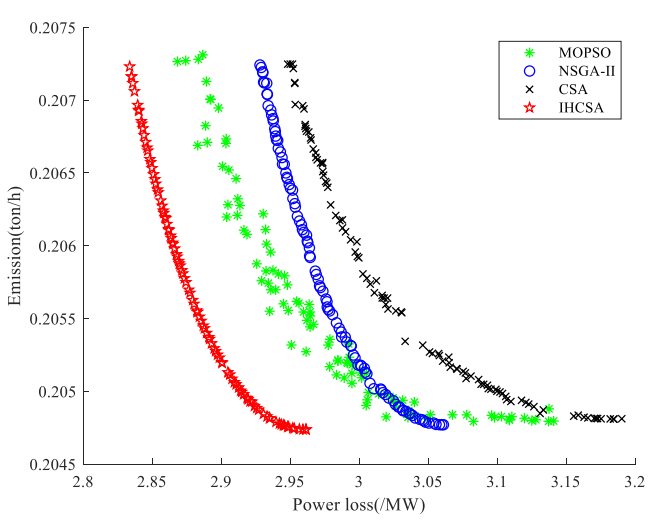

TABLE XII

<span id="page-9-4"></span>Fig. 12. PFs of Case6

<span id="page-9-3"></span>

| TABLE XII<br>DETAILS OF BMS FOR CASE6 |              |            |         |              |  |  |
|---------------------------------------|--------------|------------|---------|--------------|--|--|
| CS                                    | <b>IHCSA</b> | <b>CSA</b> | NSGA-II | <b>MOPSO</b> |  |  |
| $P_{Gen_2}(MW)$                       | 73.5921      | 73.4866    | 73.7064 | 73.1661      |  |  |
| $P_{Gen_5}$                           | 50.0000      | 49.9996    | 49.9992 | 49.9271      |  |  |
| $P_{Gen_8}$                           | 34.9999      | 34.9917    | 34.9999 | 34.9268      |  |  |
| $P_{Gen\_11}$                         | 30.0000      | 29.9992    | 29.9987 | 29.9741      |  |  |
| $P_{Gen 13}$                          | 40.0000      | 39.9979    | 39.9992 | 39.9879      |  |  |
| $V_{Gen 1}(p.u.)$                     | 1.1000       | 1.1000     | 1.0759  | 1.0999       |  |  |
| $V_{Gen_2}$                           | 1.0964       | 1.1000     | 1.0712  | 1.0984       |  |  |
| $V_{\rm Gen\_5}$                      | 1.07841      | 1.0863     | 1.0530  | 1.0801       |  |  |
| $V_{Gen_8}$                           | 1.0856       | 1.0986     | 1.0589  | 1.0854       |  |  |
| $\rm V_{Gen\_11}$                     | 1.1000       | 1.0817     | 1.0980  | 1.1000       |  |  |
| $\rm V_{Gen\_13}$                     | 1.1000       | 1.1000     | 1.0998  | 1.0940       |  |  |
| $T_{11}(p.u.)$                        | 1.0208       | 0.9614     | 1.0115  | 1.0144       |  |  |
| $T_{12}$                              | 0.9287       | 1.0772     | 0.9000  | 0.9860       |  |  |
| $T_{15}$                              | 0.9867       | 1.0055     | 0.9646  | 0.9855       |  |  |
| $T_{36}$                              | 0.9706       | 1.0186     | 0.9523  | 0.9999       |  |  |
| $Q_{C_10}$                            | 0.0211       | 0.0500     | 0.0479  | 0.0480       |  |  |
| $Q_{C_12}$                            | 0.0500       | 0.0005     | 0.0479  | 0.0000       |  |  |
| Q <sub>C 15</sub>                     | 0.0401       | 0.0000     | 0.0500  | 0.0455       |  |  |
| $Q_{C\_17}$                           | 0.0500       | 0.0000     | 0.0469  | 0.0500       |  |  |
| $Q_{C_20}$                            | 0.0441       | 0.0375     | 0.0288  | 0.0306       |  |  |
| $Q_{C_21}$                            | 0.0500       | 0.0419     | 0.0479  | 0.0500       |  |  |
| $Q_{C_23}$                            | 0.0292       | 0.0500     | 0.0317  | 0.0142       |  |  |
| $Q_{C_2}$ 24                          | 0.0500       | 0.0462     | 0.0483  | 0.0419       |  |  |
| $Q_{C-29}$                            | 0.0203       | 0.0469     | 0.0229  | 0.0398       |  |  |
| $S_{emission}(\text{ton/h})$          | 0.2053       | 0.2053     | 0.2053  | 0.2053       |  |  |
| $S_{Ploss}$ (MW)                      | 2.8929       | 3.0333     | 2.9872  | 2.9508       |  |  |

<span id="page-10-2"></span><span id="page-10-1"></span><span id="page-10-0"></span>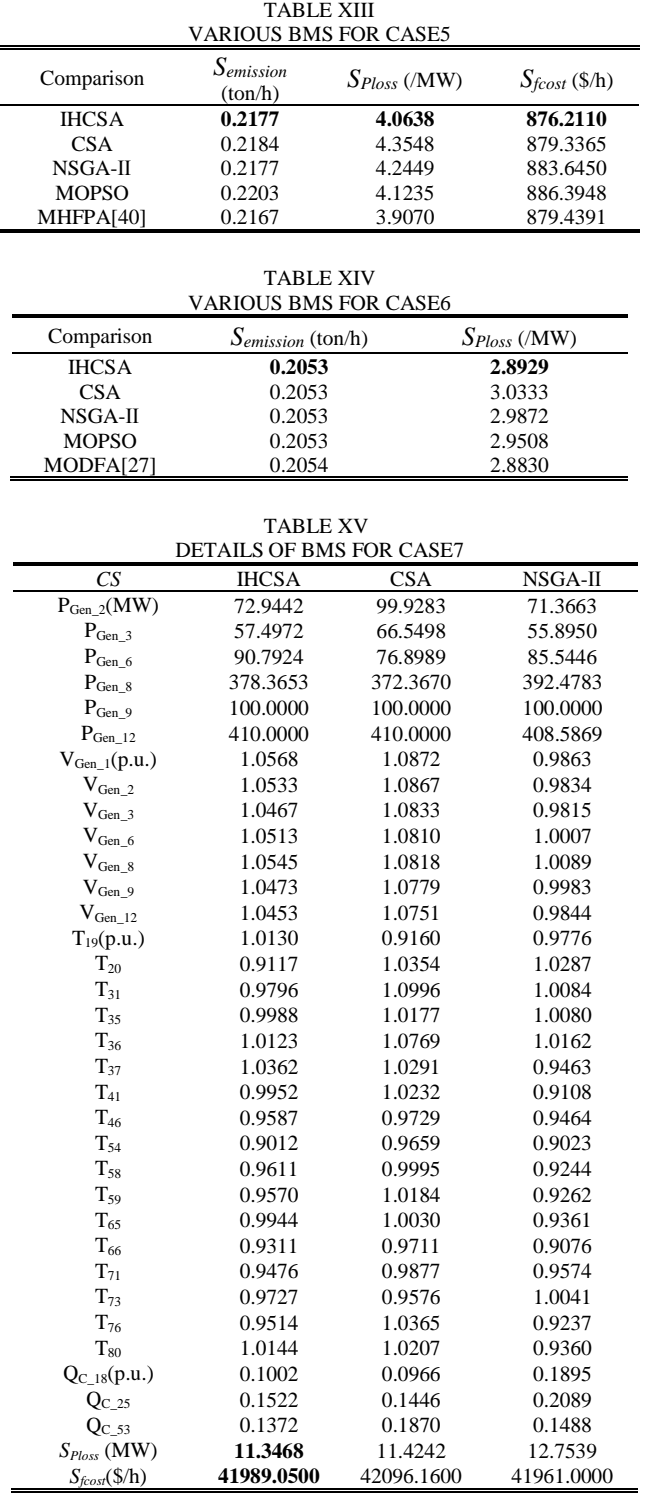

## *D. IEEE 57*

# *1) Case7*

In Case7, the *Sfcost* and *SPloss* are still treated as two weakly correlated targets for optimization, however, the platform for testing is changed to the IEEE57-bus system.

In this case, since the POS of the MOPSO algorithm cannot obtain an effective Pareto front, its analysis is not carried out. The BMS of IHCSA, CSA, and NSGA-Ⅱ are depicted i[n TABLE XV.](#page-10-2)

As shown in the table, the one gained by proposed approach includes *SPloss* of 11.3468 MW and *Sfcost* of 41989.0500 \$/h.

It is apparent from [Fig. 13](#page-10-3) that the Pareto front of the POS obtained by IHCSA has a greater tendency to be appreciated by managers. There is no doubt that compared with the other two algorithms, IHCSA has more advantages.

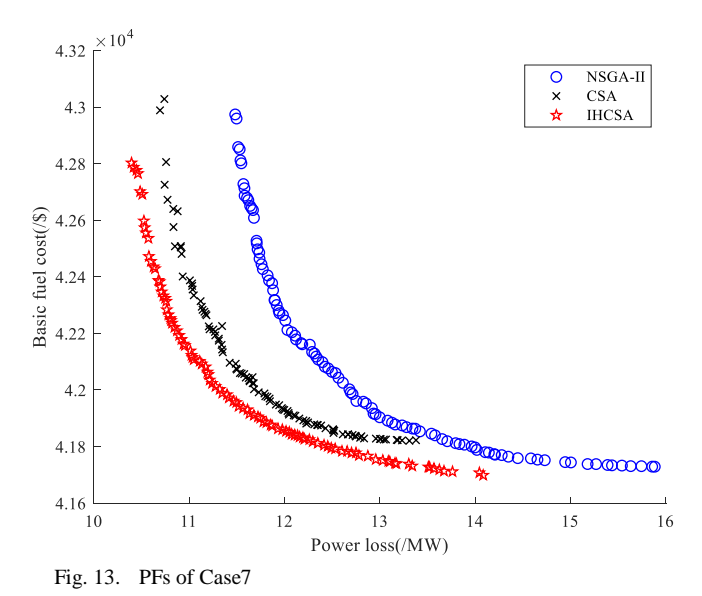

<span id="page-10-3"></span>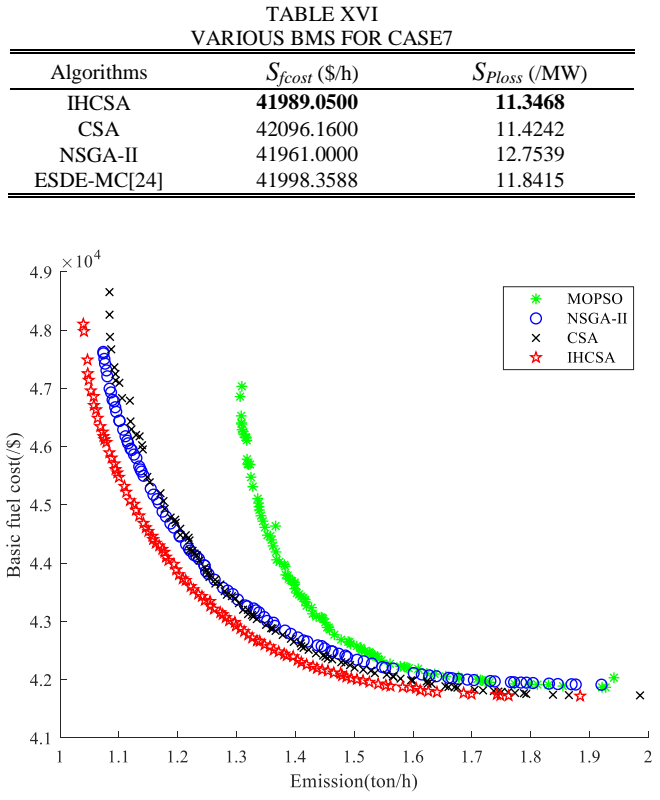

<span id="page-10-5"></span><span id="page-10-4"></span>Fig. 14. PFs of Case8

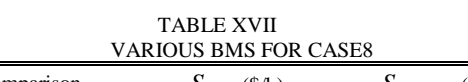

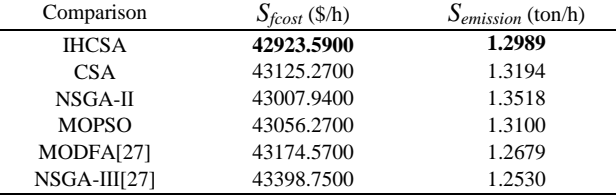

<span id="page-11-2"></span>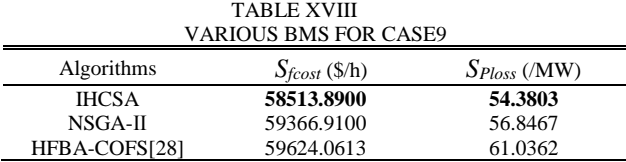

*2) Case8*

In Case8, the *Sfcost* and *Semission* are synchronously optimized by four algorithms to reflect the distinctions between the different methods. As shown in [Fig. 14,](#page-10-4) compared with CSA, NSGA-Ⅱ and MOPSO, the Pareto front gained by IHCSA is nearer to the real Pareto front and has more advantages. The BMS and corresponding variables obtained are depicted in [TABLE XIX,](#page-11-0) including emission of 1.2989 ton/h and fuel cost of 42923.5900 \$/h.

TABLE XIX DETAILS OF BMS FOR CASE8

<span id="page-11-0"></span>

| CS                         | <b>IHCSA</b> | <b>CSA</b> | NSGA-II    | <b>MOPSO</b> |
|----------------------------|--------------|------------|------------|--------------|
| $P_{Gen_2}(MW)$            | 100.0000     | 93.1424    | 99.8112    | 100.0000     |
| $P_{Gen_3}$                | 81.9845      | 87.7182    | 76.7071    | 100.9952     |
| $P_{Gen\_6}$               | 100.0000     | 98.8348    | 100.0000   | 97.7089      |
| $P_{Gen_8}$                | 334.9970     | 342.1080   | 350.3993   | 360.8372     |
| $P_{Gen\_9}$               | 100.0000     | 92.0777    | 99.9511    | 100.0000     |
| $P_{Gen_12}$               | 332.6469     | 329.4928   | 332.6281   | 313.0755     |
| $V_{Gen 1}(p.u.)$          | 1.0481       | 1.0985     | 0.9421     | 1.1000       |
| $V_{Gen_2}$                | 1.0460       | 1.0965     | 0.9376     | 1.1000       |
| $\rm V_{Gen\_3}$           | 1.0407       | 1.0907     | 0.9566     | 1.1000       |
| $V_{Gen_6}$                | 1.0428       | 1.0863     | 0.9965     | 1.1000       |
| $\rm V_{Gen\_8}$           | 1.0512       | 1.0827     | 1.0301     | 1.1000       |
| $\rm V_{Gen\_9}$           | 1.0408       | 1.0694     | 1.0119     | 1.1000       |
| $V_{Gen_12}$               | 1.0274       | 1.0679     | 1.0079     | 1.1000       |
| $T_{19}(p.u.)$             | 1.0173       | 0.9458     | 1.0054     | 0.9197       |
| $T_{20}$                   | 0.9349       | 1.0988     | 1.0120     | 1.0745       |
| $T_{31}$                   | 1.0043       | 1.0883     | 0.9077     | 1.1000       |
| $T_{35}$                   | 0.9982       | 0.9974     | 0.9400     | 1.1000       |
| $T_{36}$                   | 0.9640       | 0.9214     | 1.0998     | 1.0426       |
| $T_{37}$                   | 1.0320       | 1.0884     | 1.0304     | 1.0781       |
| $\mathrm{T}_{41}$          | 0.9837       | 0.9846     | 0.9776     | 1.0346       |
| $T_{46}$                   | 0.9326       | 0.9007     | 1.0244     | 0.9352       |
| $T_{54}$                   | 0.9251       | 0.9059     | 0.9074     | 0.9309       |
| $T_{58}$                   | 0.9590       | 0.9757     | 0.9011     | 1.0242       |
| $T_{59}$                   | 0.9472       | 1.0068     | 0.9146     | 1.0046       |
| $T_{65}$                   | 0.9559       | 1.0316     | 0.9839     | 1.0482       |
| $T_{66}$                   | 0.9287       | 0.9402     | 0.9999     | 0.9860       |
| $T_{71}$                   | 0.9529       | 1.0865     | 1.0081     | 0.9888       |
| $T_{73}$                   | 1.0137       | 0.9013     | 1.0093     | 0.9861       |
| $T_{76}$                   | 0.9670       | 1.0148     | 0.9567     | 0.9874       |
| $T_{80}$                   | 0.9936       | 1.0337     | 0.9812     | 1.0950       |
| $Q_{C-18}(p.u.)$           | 0.0575       | 0.2035     | 0.1329     | 0.0135       |
| $Q_{C_2}$                  | 0.1290       | 0.0025     | 0.2648     | 0.1894       |
| Q <sub>C 53</sub>          | 0.1266       | 0.0240     | 0.1667     | 0.2987       |
| $S_{emission}(\rm{ton/h})$ | 1.2989       | 1.3194     | 1.3518     | 1.3100       |
| $S_{fcost}(\$/h)$          | 42923.5900   | 43125.2700 | 43007.9400 | 43056.2700   |

[TABLE XVII](#page-10-5) reveals that compared with other scholars' methods, the BMS obtained by IHCSA has a more significant advantage in basic fuel cost. Meanwhile, IHCSA can also achieve good results in optimizing emissions.

# *E. IEEE 118*

Due to the uniqueness and complex structure of the IEEE 118-bus system, few scholars have studied the adaptability of their methods above. Because the work is quite difficult. *1) Case9*

In Case9, the *Sfcost* and *SPloss* will be calculated in the IEEE118-bus system which is more challenging.

Owing to the Pareto frontier derived by CSA and MOPSO methods in the IEEE118-bus system is uneven and has a strong discrete type, which are not compared in this part. The delightful thing is that the PF of IHCSA is well-distributed from [Fig. 15,](#page-11-1) and its distribution has more significant advantages.

The BMS obtained by IHCSA, including active power loss of 54.3803MW and basic fuel cost of 58513.8900 \$/h, has obvious benefits over NSGA-Ⅱ. [TABLE XX](#page-12-0) reveals detailed comparison data.

[TABLE XVIII](#page-11-2) depicts that the BMS gained by the proposed IHCSA approach has significant advantages.

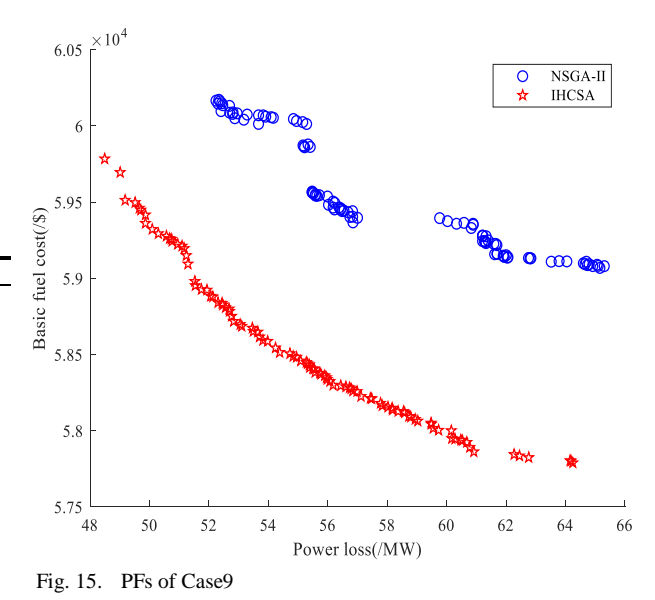

#### <span id="page-11-1"></span>*2) Case10*

In Case10, the *S*<sub>*fcost*</sub> and *S*<sub>*emission* are synchronously</sub> optimized by the proposed IHCSA and NSGA-Ⅱ approaches to reflect the distinctions between the different methods.

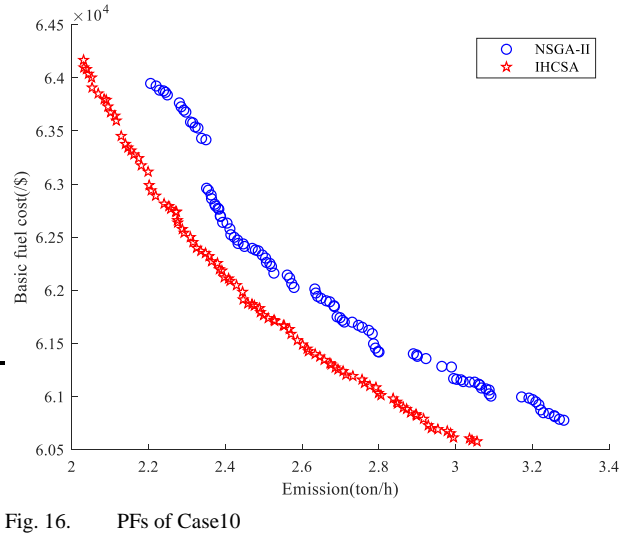

<span id="page-11-3"></span>This case can thoroughly test the optimization ability of the above two methods in a large test system. To provide decision-makers with a practical reference value of an excellent control scheme.

[Fig. 16](#page-11-3) depicts that the PF of IHCSA is nearer to the real PF. Compared with NSGA-Ⅱ, its distribution has significant advantages. The BMS obtained by IHCSA, including emission of 2.4463 ton/h and basic fuel cost of 61912.0100 \$/h, has obvious advantages over NSGA-Ⅱ i[n TABLE XXI.](#page-13-0)

# VI. PERFORMANCE EVALUATION

<span id="page-12-0"></span>In this paper, the PFs obtained by different algorithms are quantitatively analyzed by SP and HV. Meanwhile, eight optimization cases on IEEE30- and IEEE57-bus systems are TABLE XX

taken as experimental objects for comprehensive analysis and research. The optimization performance of IHCSA, CSA, NSGA-Ⅱ, and MOPSO algorithms are compared.

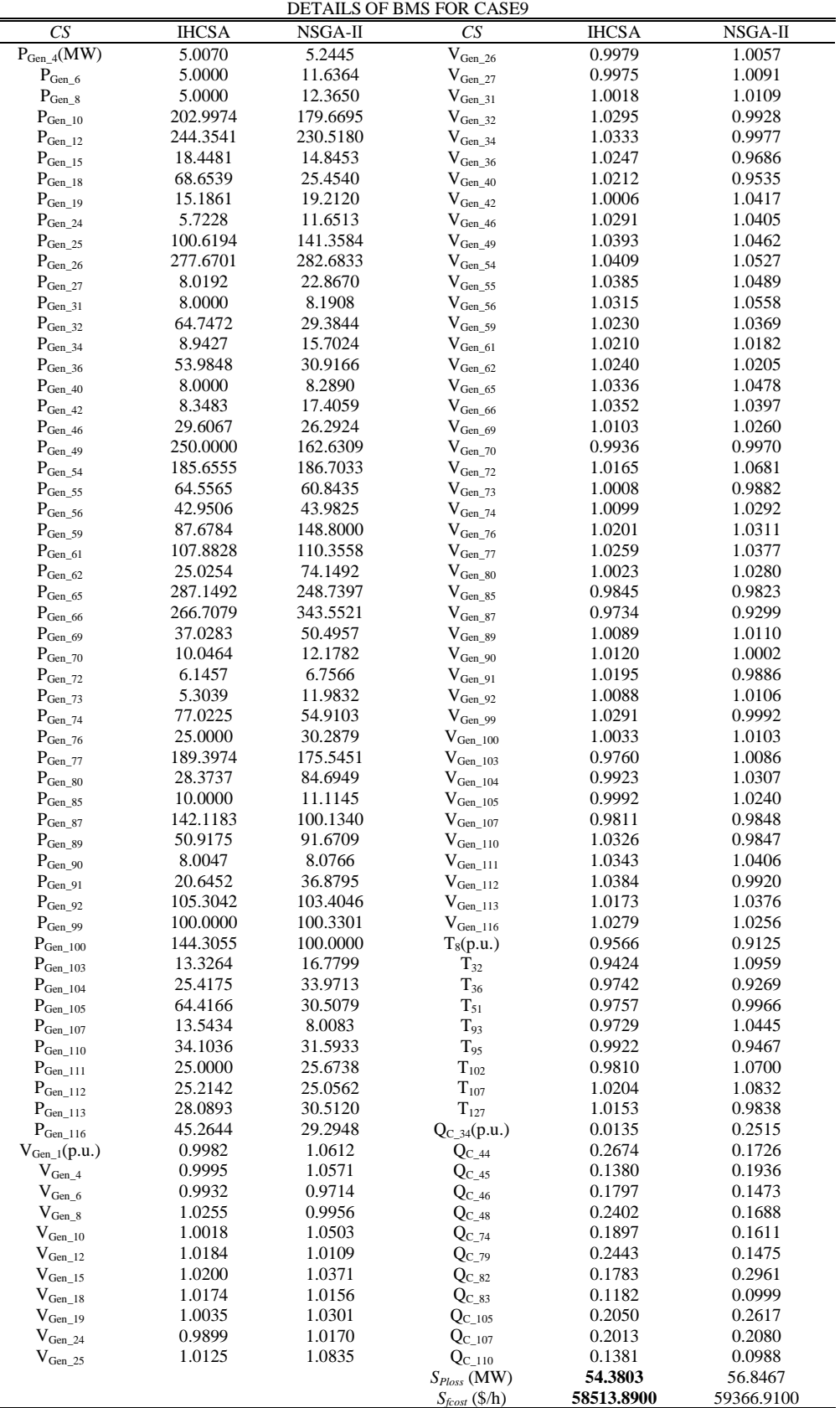

# *A. SP*

<span id="page-13-0"></span>The SP decipts the criterion deviation of two neighboring solutions in a set composed of mutually non-dominant solutions[28]. It can be described as (34).

$$
SP = \sqrt{\sum_{i=1}^{n} (d_{\text{average}} - d_i)^2}
$$
 (34)

$$
d_i = \min_{o=1,2,\cdots,n} \left( \sum_{m=1}^{M} \left| f_m^i - f_m^o \right| \right) \tag{35}
$$

TABLE XXI

|                               | DETAILS OF BMS FOR CASE10 |          |                             |              |            |  |  |
|-------------------------------|---------------------------|----------|-----------------------------|--------------|------------|--|--|
| CS                            | <b>IHCSA</b>              | NSGA-II  | CS                          | <b>IHCSA</b> | NSGA-II    |  |  |
| $P_{Gen_4}(MW)$               | 5.1230                    | 7.1794   | $\rm V_{Gen\_26}$           | 1.0363       | 1.0732     |  |  |
| $P_{Gen\_6}$                  | 12.8263                   | 10.8971  | $V_{\rm Gen\_27}$           | 0.9749       | 1.0234     |  |  |
| $P_{Gen\_8}$                  | 5.0000                    | 11.1832  | $V_{Gen_31}$                | 0.9606       | 1.0040     |  |  |
| $\mathbf{P}_{\text{Gen\_10}}$ | 193.5924                  | 284.9689 | $\rm V_{Gen\_32}$           | 0.9926       | 1.0464     |  |  |
| $P_{Gen_12}$                  | 179.7772                  | 201.4346 | $V_{Gen_34}$                | 0.9938       | 1.0412     |  |  |
| $P_{Gen\_15}$                 | 18.6344                   | 11.9599  | $\rm V_{Gen\_36}$           | 0.9917       | 0.9990     |  |  |
| $P_{Gen\_18}$                 | 45.1393                   | 46.0954  | $V_{Gen_40}$                | 1.0178       | 1.0318     |  |  |
| $P_{Gen_19}$                  | 5.0000                    | 16.6181  | $\rm V_{Gen\_42}$           | 1.0264       | 1.0004     |  |  |
| $P_{Gen_24}$                  | 5.0000                    | 5.4499   | $\rm V_{Gen\_46}$           | 1.0324       | 1.0218     |  |  |
|                               | 100.0000                  | 101.3249 | $\rm V_{Gen\_49}$           | 1.0262       | 1.0102     |  |  |
| $P_{Gen_25}$                  | 100.0000                  | 121.9729 |                             | 1.0316       | 0.9913     |  |  |
| $\rm P_{Gen\_26}$             | 8.0000                    | 28.6342  | $\rm V_{Gen\_54}$           | 1.0286       | 1.0085     |  |  |
| $P_{Gen_27}$                  |                           |          | $\rm V_{Gen\_55}$           |              |            |  |  |
| $P_{Gen\_31}$                 | 8.5877                    | 18.4879  | $\rm V_{Gen\_56}$           | 1.0292       | 0.9530     |  |  |
| $P_{Gen_32}$                  | 99.3617                   | 42.3373  | $\rm V_{Gen\_59}$           | 0.9924       | 1.0294     |  |  |
| $P_{Gen\_34}$                 | 21.4048                   | 23.9431  | $\rm V_{Gen_61}$            | 1.0164       | 1.0315     |  |  |
| $P_{Gen\_36}$                 | 25.0000                   | 25.2501  | $V_{Gen_62}$                | 1.0197       | 0.9947     |  |  |
| $P_{Gen_40}$                  | 9.9399                    | 15.0700  | $\rm V_{Gen_65}$            | 1.0365       | 0.9683     |  |  |
| $P_{Gen_42}$                  | 10.8984                   | 8.0001   | $V_{Gen_66}$                | 0.9958       | 1.0880     |  |  |
| $P_{Gen_46}$                  | 95.6233                   | 90.9803  | $\rm V_{Gen_69}$            | 0.9831       | 0.9720     |  |  |
| $P_{Gen_49}$                  | 136.3450                  | 247.0106 | $V_{Gen_70}$                | 0.9703       | 0.9407     |  |  |
| $P_{Gen_54}$                  | 128.9885                  | 121.6719 | $\rm V_{Gen\_72}$           | 1.0340       | 1.0447     |  |  |
| $P_{Gen_55}$                  | 38.3923                   | 64.4345  | $\rm V_{Gen\_73}$           | 0.9670       | 1.0425     |  |  |
| $P_{Gen 56}$                  | 38.0486                   | 30.1118  | $\rm V_{Gen\_74}$           | 1.0018       | 1.0219     |  |  |
| $P_{Gen_59}$                  | 50.0000                   | 50.8094  | $\rm V_{Gen\_76}$           | 1.0144       | 1.0239     |  |  |
| $P_{Gen_61}$                  | 188.1862                  | 89.9062  | $\rm V_{Gen_77}$            | 0.9973       | 1.0062     |  |  |
| $P_{Gen_62}$                  | 78.8032                   | 46.8959  | $V_{Gen_80}$                | 1.0081       | 1.0179     |  |  |
| $P_{Gen_65}$                  | 221.2279                  | 363.5226 | $V_{Gen 85}$                | 0.9901       | 1.0352     |  |  |
| $P_{Gen_66}$                  | 213.7170                  | 150.6464 | $\rm V_{Gen\_87}$           | 1.0119       | 0.9514     |  |  |
| $P_{Gen_69}$                  | 30.6825                   | 30.7475  | $\rm V_{Gen\_89}$           | 1.0308       | 0.9962     |  |  |
| $P_{Gen_70}$                  | 16.3638                   | 13.6647  | $\rm V_{Gen\_90}$           | 1.0169       | 1.0456     |  |  |
| $P_{Gen_72}$                  | 22.0174                   | 20.3617  | $V_{Gen_91}$                | 1.0114       | 0.9773     |  |  |
| $P_{Gen_73}$                  | 5.0183                    | 20.0000  | $V_{Gen\_92}$               | 1.0436       | 0.9959     |  |  |
|                               | 47.1793                   | 34.1392  |                             | 1.0760       | 0.9765     |  |  |
| $P_{Gen_74}$                  | 51.2797                   | 40.6316  | $V_{Gen\_99}$               | 1.0489       | 1.0317     |  |  |
| $P_{Gen_76}$                  |                           |          | $\rm V_{Gen\_100}$          |              |            |  |  |
| $P_{Gen_77}$                  | 300.0000                  | 164.8704 | $\rm V_{Gen\_103}$          | 1.0226       | 0.9530     |  |  |
| $P_{Gen_80}$                  | 62.5641                   | 32.9637  | $V_{Gen\_104}$              | 1.0108       | 0.9456     |  |  |
| $P_{Gen_85}$                  | 16.8765                   | 23.5636  | $\rm V_{Gen\_105}$          | 1.0616       | 0.9694     |  |  |
| $P_{Gen_87}$                  | 207.2688                  | 208.6281 | $\rm V_{Gen\_107}$          | 1.0175       | 0.9307     |  |  |
| $P_{Gen_89}$                  | 60.5256                   | 72.2084  | $\rm V_{Gen\_110}$          | 1.0148       | 1.0016     |  |  |
| $P_{Gen 90}$                  | 12.0636                   | 10.3985  | $\rm V_{Gen\_111}$          | 1.0012       | 0.9786     |  |  |
| $P_{Gen_91}$                  | 20.3372                   | 24.7075  | $\rm V_{Gen\_112}$          | 0.9766       | 1.0385     |  |  |
| $P_{Gen_92}$                  | 212.9350                  | 142.1519 | $\rm V_{Gen\_113}$          | 1.0301       | 1.0022     |  |  |
| $P_{Gen_99}$                  | 201.4881                  | 183.9215 | $\rm V_{Gen\_116}$          | 0.9919       | 0.9728     |  |  |
| $P_{Gen_100}$                 | 201.7482                  | 250.0860 | $T_8(p.u.)$                 | 0.9677       | 1.0707     |  |  |
| $P_{Gen_103}$                 | 13.0096                   | 8.4881   | $T_{32}$                    | 0.9000       | 0.9692     |  |  |
| $P_{Gen_104}$                 | 25.1885                   | 25.2804  | $T_{36}$                    | 0.9675       | 0.9718     |  |  |
| $\mathbf{P}_{Gen\_105}$       | 25.0000                   | 25.9516  | $T_{51}$                    | 1.0177       | 0.9118     |  |  |
| $P_{Gen\_107}$                | 8.2824                    | 13.4831  | $\rm T_{93}$                | 0.9720       | 1.0869     |  |  |
| $P_{Gen_110}$                 | 35.0056                   | 33.9498  | $T_{95}$                    | 1.0251       | 0.9338     |  |  |
| $P_{Gen\_111}$                | 27.8755                   | 30.7207  | $T_{102}$                   | 1.0396       | 0.9776     |  |  |
| $P_{Gen_112}$                 | 47.9383                   | 31.4164  | $\rm T_{107}$               | 0.9866       | 0.9769     |  |  |
| $P_{Gen\_113}$                | 51.3876                   | 43.5494  | $T_{127}$                   | 0.9871       | 0.9955     |  |  |
| $P_{Gen\_116}$                | 36.9834                   | 35.8061  | $Q_{C_34}(p.u.)$            | 0.1356       | 0.2750     |  |  |
| $V_{Gen\_l}(p.u.)$            | 1.0270                    | 1.0154   | $Q_{C\_44}$                 | 0.1989       | 0.2258     |  |  |
| $\rm V_{Gen\_4}$              | 1.0433                    | 0.9871   | $Q_{C_45}$                  | 0.2651       | 0.0165     |  |  |
| $V_{Gen 6}$                   | 0.9770                    | 1.0575   | $Q_{C_46}$                  | 0.0577       | 0.2895     |  |  |
| $\rm V_{Gen\_8}$              | 0.9769                    | 1.0783   | $Q_{C_48}$                  | 0.1747       | 0.1436     |  |  |
| $\rm V_{Gen\_10}$             | 0.9798                    | 0.9818   | $Q_{C_74}$                  | 0.2755       | 0.0883     |  |  |
| $V_{Gen_12}$                  | 1.0071                    | 1.0045   | $Q_{C_79}$                  | 0.1532       | 0.1751     |  |  |
|                               | 1.0202                    | 1.0723   |                             | 0.1497       | 0.1252     |  |  |
| $\rm V_{Gen\_15}$             | 1.0075                    | 1.0141   | $Q_{C_82}$                  | 0.2669       | 0.2266     |  |  |
| $V_{Gen_18}$                  |                           | 1.0131   | $Q_{C_83}$                  |              |            |  |  |
| $\rm V_{Gen\_19}$             | 1.0171                    |          | $Q_{C_105}$                 | 0.0467       | 0.0452     |  |  |
| $V_{Gen_24}$                  | 0.9646                    | 0.9522   | $Q_{C_107}$                 | 0.2184       | 0.0081     |  |  |
| $V_{Gen_25}$                  | 0.9453                    | 0.9580   | $Q_{C_110}$                 | 0.1601       | 0.2947     |  |  |
|                               |                           |          | $S_{emission}({\rm ton/h})$ | 2.4463       | 2.5264     |  |  |
|                               |                           |          | $S_{fcost}(\$/h)$           | 61912.0100   | 62160.8900 |  |  |

$$
d_{\text{average}} = \frac{1}{n} \sum_{i}^{n} d_{i} \tag{36}
$$

where *daverage* , which has a practical reference point, denotes the mean value of all  $d_i$ .

# *B. HV*

HV is applied to calculate the super volume of the non-dominant solution set to the real Pareto frontier. Detailed descriptions of HV can be found in [24]. The wider the Pareto front is distributed, the larger the index, which indicates that the relative performance of the solution is better.

$$
HV = C_{volume}(\bigcup_{i=1}^{num} v_i)
$$
 (37)

where  $v_i$  depicts the volume of the *i*th individual with a fixed point.

## *C. Statistical Analysis of Data*

The analysis is anchored in 30 simulation tests of IHCSA, CSA, NSGA-II, and MOPSO algorithms.

The SP and HV will be calculated using the data from Case1-8. Besides, calculation results will be presented intuitively using the block diagram.

Box plots can reflect many characteristics of the data, including medians, outliers, etc.

The maximum and minimum data values are at the box's top and bottom, respectively. Meanwhile, the points scattered outside the box represent this data set's outliers. [Fig. 17](#page-15-0) reveals that the SP data of IHCSA fluctuates less. Compared with the other three algorithms, the average value of the data achieved by IHCSA is lower in most Cases. In Case 2 or Case 3, the SP data of IHCSA is slightly less volatile than the other three methods, but the average value of ones is smaller, and it has no outliers. From the simulation Cases, the Pareto front and BMS obtained by IHCSA are better than the other three algorithms.

[Fig. 18](#page-16-0) indicates that compared with the other three methods, the HV index of the data gained by IHCSA has less volatility. In most cases, the average value obtained by IHCSA is larger, and the deviation of data is minor. We can consider that the Pareto frontier obtained by this algorithm has great diversity. [TABLE XXII](#page-14-0) and [TABLE XXIII](#page-17-0) depict detailed SP and HV indicators results.

# *D. Algorithm Time Complexity*

If an algorithm can find a quality solution, it requires to consume a lot of time as the cost. Combined, that means the method is not a valuable reference method. This paper uses the average running time to evaluate the time complexity of different algorithms. In practical problems, while an algorithm has excellent performance, the efficiency of solving the problem is also an essential factor for dispatchers to favor the algorithm. [TABLE XXIV](#page-17-1) denotes the average running time of the four algorithms that ran 30 times independently in Case1-10. It is clear from [Fig. 19](#page-17-2) that compared with CSA, NSGA-Ⅱ, and MOPSO, the IHCSA takes less time to solve MOOPF problems and is more likely to be favored by decision-makers, so it can be applied to practical engineering problems.

# VII. CONCLUSION

In this paper, a novel IHCSA method, which integrates sinusoidal nonlinear transformation awareness probability, tent map switching flight length, and cross mutation mechanism of DE algorithm, is proposed to deal with the MOOPF problem. Various multi-objective models are built up, considering *Sfcost*, *SVD*, *Sfcost\_vp*, *Semission*, and *SPloss*.

In the IEEE30-, IEEE57-, and IEEE118-bus test systems, ten cases that satisfy system constraints are applied to detect the applicability of IHCSA. Three multi-objective optimization strategies are combined: SAPM, ENSM, and BMS, to acquire a well-distributed Pareto frontier. Besides, time complexity and two performance evaluation indexes, SP and HV, are applied to test and evaluate the proposed algorithm's performance comprehensively. Through the experimental results, IHCSA has a tremendous advantage and strong competitiveness over MOPSO, CSA, and NSGA-II methods in processing the MOOPF problem.

Consequently, the proposed IHCSA is a selectable approach for treating the MOOPF problem in an actual power system.

<span id="page-14-0"></span>

| DETAILS OF SP FOR VARIOUS METHODS               |                   |                  |            |           |              |          |
|-------------------------------------------------|-------------------|------------------|------------|-----------|--------------|----------|
| <b>Evaluation Index</b><br>Case                 |                   | $Mean(M)$ and    |            | Method    |              |          |
|                                                 | Deviation $(D)$   | <b>IHCSA</b>     | <b>CSA</b> | $NSGA-II$ | <b>MOPSO</b> |          |
| Case1<br>Case2                                  |                   | M                | 0.8452     | 0.8042    | 0.8870       | 0.7860   |
|                                                 | $\boldsymbol{D}$  | 0.0964           | 0.1234     | 0.0861    | 0.2418       |          |
|                                                 | $\boldsymbol{M}$  | 0.7591           | 0.8129     | 0.8198    | 0.6393       |          |
|                                                 | D                 | 0.0902           | 0.0554     | 0.0600    | 0.2198       |          |
|                                                 | Case3             | $\boldsymbol{M}$ | 0.9327     | 1.0227    | 1.0152       | 0.9231   |
|                                                 |                   | D                | 0.0816     | 0.1067    | 0.1100       | 0.1472   |
|                                                 | Case4             | M                | 0.0225     | 0.2558    | 0.0422       |          |
| <b>SP</b>                                       |                   | D                | 0.0215     | 0.3273    | 0.0209       |          |
|                                                 | Case <sub>5</sub> | $\boldsymbol{M}$ | 1.0405     | 1.0862    | 1.1284       | 0.8753   |
| Case <sub>6</sub><br>Case7<br>Case <sub>8</sub> |                   | D                | 0.1224     | 0.1332    | 0.1869       | 0.2953   |
|                                                 |                   | $\boldsymbol{M}$ | 0.0001     | 0.0059    | 0.0007       | 0.0015   |
|                                                 |                   | D                | 0.0002     | 0.0061    | 0.0004       | 0.0012   |
|                                                 |                   | $\boldsymbol{M}$ | 7.6493     | 25.4970   | 18.0732      | ۰        |
|                                                 |                   | D                | 14.1809    | 25.4946   | 5.2979       |          |
|                                                 |                   | $\boldsymbol{M}$ | 17.7315    | 58.6647   | 41.5369      | 105.8763 |
|                                                 |                   | D                | 20.4094    | 41.7436   | 4.0056       | 61.6223  |

TABLE XXII

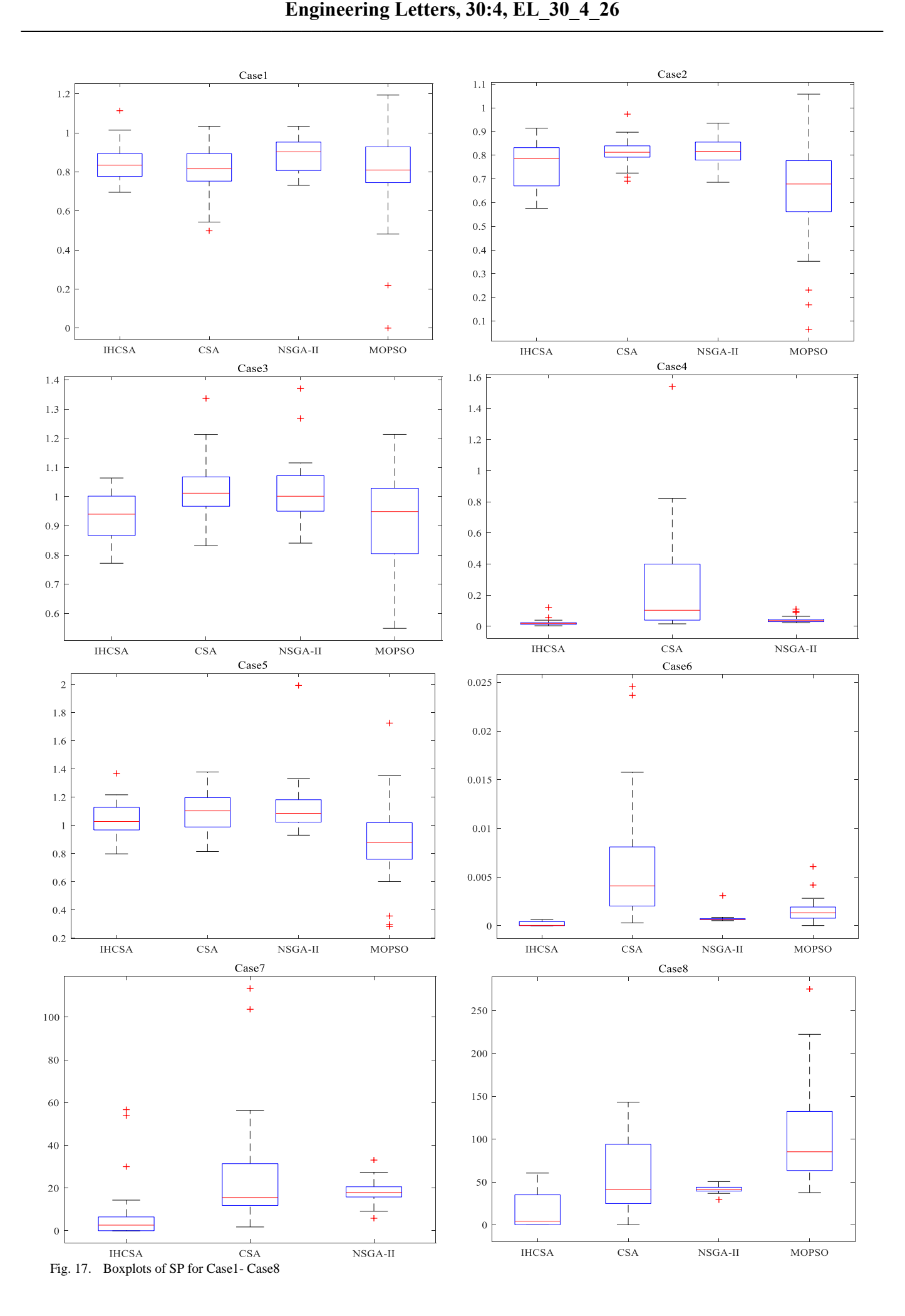

<span id="page-15-0"></span>**Volume 30, Issue 4: December 2022**

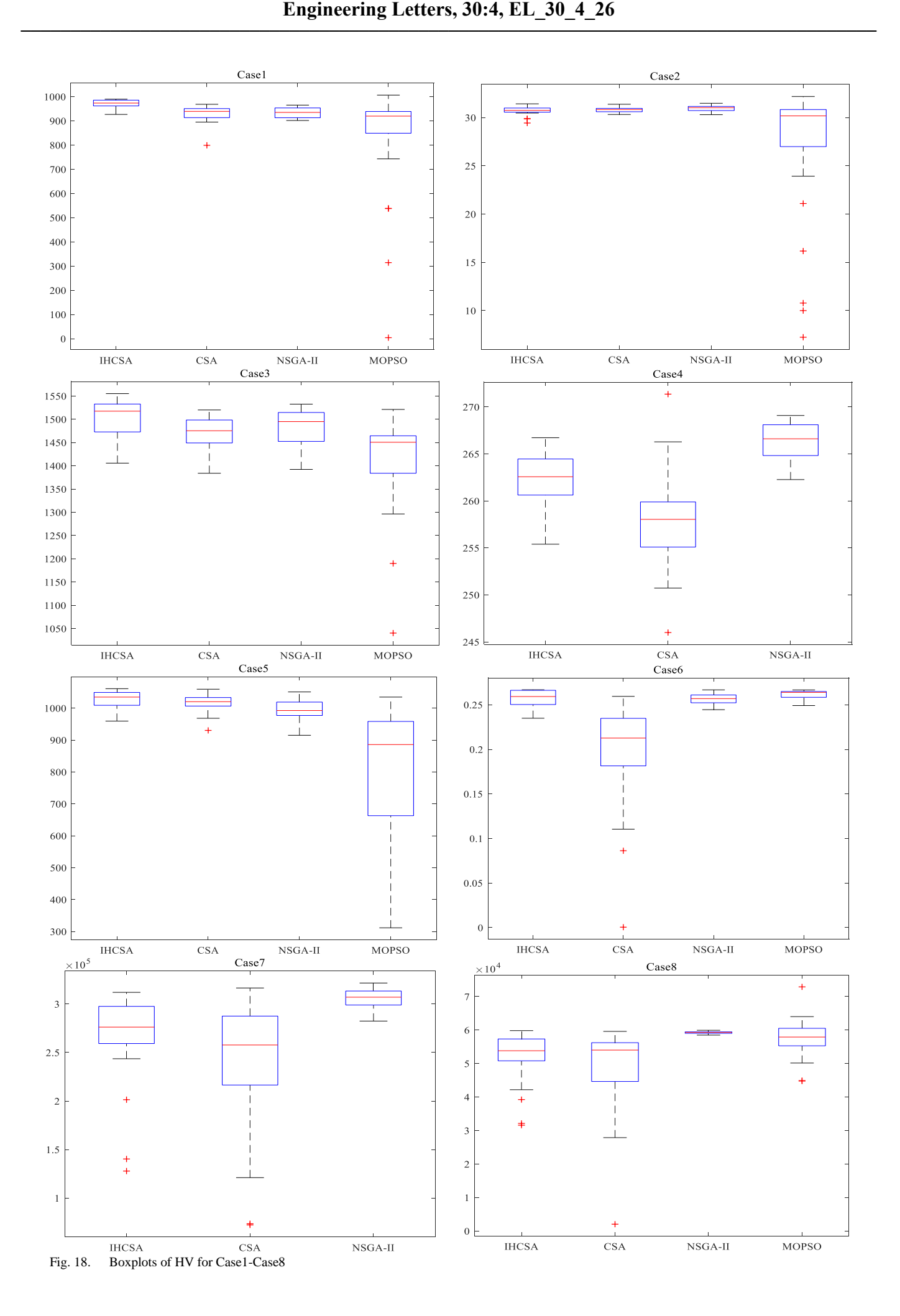

<span id="page-16-0"></span>**Volume 30, Issue 4: December 2022**

TABLE XXIII

<span id="page-17-0"></span>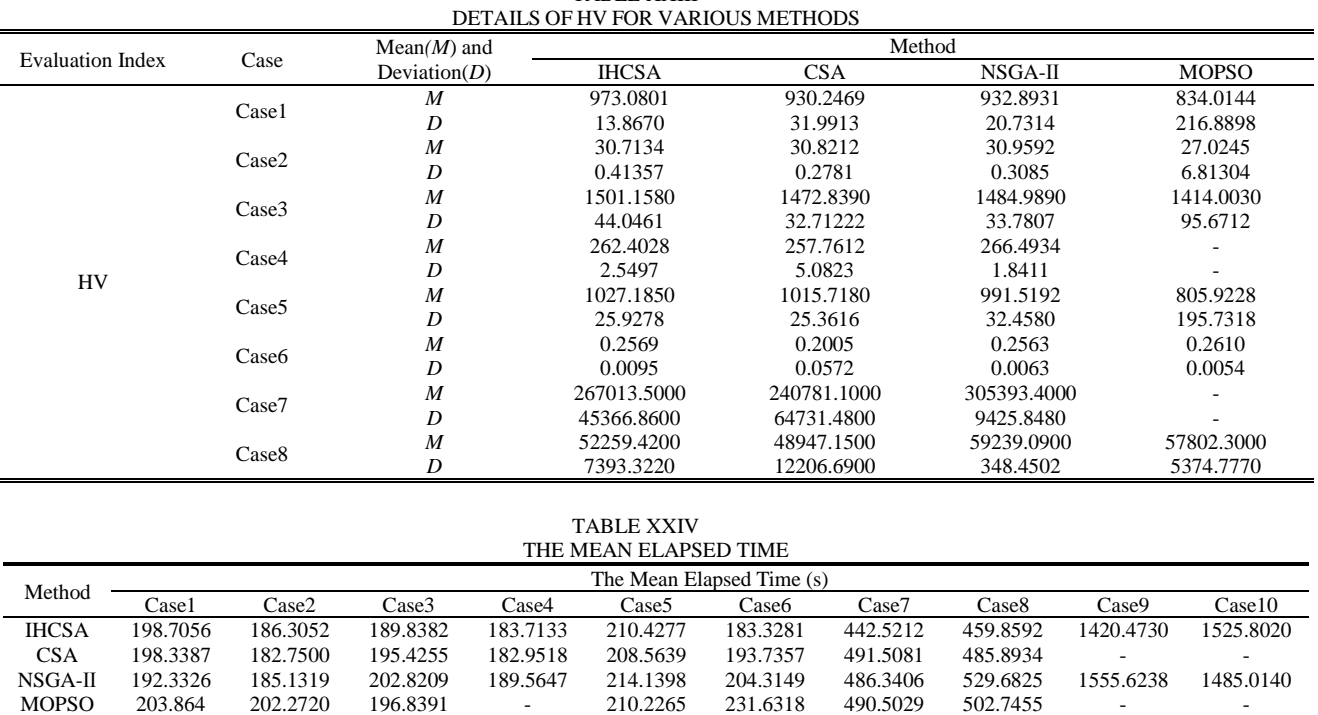

<span id="page-17-1"></span>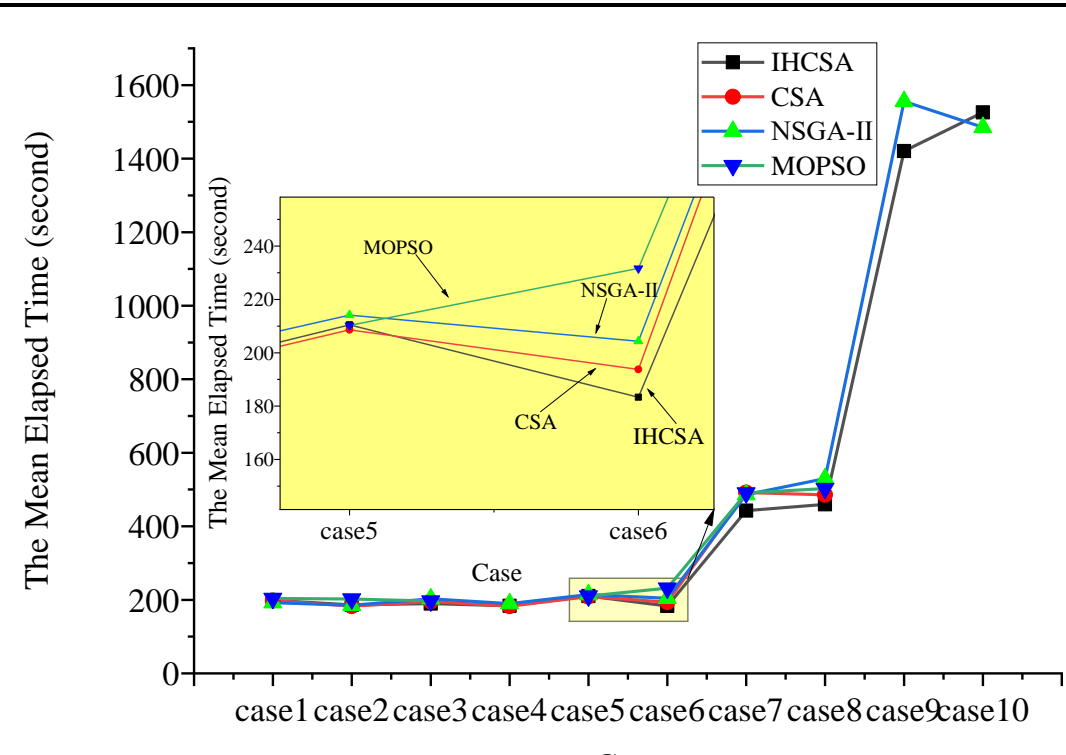

<span id="page-17-2"></span>Fig. 19. The mean elapsed time of different algorithms

#### **REFERENCES**

- [1] H. T. Kahraman, M. Akbel and S. Duman, "Optimization of optimal power flow problem using multi-objective manta ray foraging optimizer," *Applied Soft Computing*, vol. 116, article. 108334, 2022.
- [2] H. P. C, K. Subbaramaiah and P. Sujatha, "Optimal DG unit placement in distribution networks by multi-objective whale optimization algorithm & its techno-economic analysis," *Electric Power Systems Research*, vol. 214, article. 108869, 2023.
- [3] K. Christakou, D. Tomozei, J. Le Boudec and M. Paolone, "AC OPF in radial distribution networks – Part II: An augmented lagrangian-based OPF algorithm, distributable via primal decomposition," *Electric Power Systems Research*, vol. 150, pp. 24-35, 2017.

# Case

- [4] Y. Li, C. Wan, D. Chen and Y. Song, "Nonparametric probabilistic optimal power flow," *IEEE Transactions on Power Systems*, vol. 37, no. 4, pp. 2758-2770, 2022.
- [5] S. A. El-Sattar, S. Kamel, R. A. El Sehiemy and F. Jurado*, et al.*, "Single- and multi-objective optimal power flow frameworks using Jaya optimization technique," *Neural Computing and Applications*, vol. 31, no. 12, pp. 8787-8806, 2019.
- [6] S. B. Pandya, S. Ravichandran, P. Manoharan and P. Jangir*, et al.*, "Multi-objective optimization framework for optimal power flow problem of hybrid power systems considering security constraints," *IEEE Access*, vol. 10, pp. 103509-103528, 2022.
- [7] X. Fu, D. Li, H. Wang and J. Yang*, et al.*, "Multi-objective optimization of guide vane closure scheme in clean pumped-storage power plant with emphasis on pressure fluctuations," *Journal of Energy Storage*, vol. 55, article. 105493, 2022.
- [8] M. Farahi Shahri and A. Hossein Nezhad, "Multi-objective

optimization to minimize pumping power and flow non-uniformity at the outlets of a distributor manifold using CFD simulations and ANN rapid predictions," *Measurement*, vol. 188, article. 110566, 2022.

- [9] Y. Sun, J. Lu, Q. Liu and W. Shuai*, et al.*, "Multi-objective optimizations of solid oxide co-electrolysis with intermittent renewable power supply via multi-physics simulation and deep learning strategy," *Energy Conversion and Management*, vol. 258, article. 115560, 2022.
- [10] S. Rahmani and N. Amjady, "Non deterministic optimal power flow considering the uncertainties of wind power and load demand by multi - objective information gap decision theory and directed search domain method," *IET Renewable Power Generation*, vol. 12, no. 12, pp. 1354-1365, 2018.
- [11] L. Yin and Z. Sun, "Distributed multi-objective grey wolf optimizer for distributed multi-objective economic dispatch of multi-area interconnected power systems," *Applied Soft Computing*, vol. 117, article. 108345, 2022.
- [12] S. Ida Evangeline and P. Rathika, "Wind farm incorporated optimal power flow solutions through multi-objective horse herd optimization with a novel constraint handling technique," *Expert Systems with Applications*, vol. 194, article. 116544, 2022.
- [13] Y. S. Mohammed, B. B. Adetokun, O. Oghorada and O. Oshiga, "Techno-economic optimization of standalone hybrid power systems in context of intelligent computational multi-objective algorithms," *Energy Reports*, vol. 8, pp. 11661-11674, 2022.
- [14] B. Mallala, V. P. Papana, R. Sangu and K. Palle*, et al.*, "Multi-objective optimal power flow solution using a non-dominated sorting hybrid fruit fly-based artificial bee colony," *Energies*, vol. 15, no. 11, article. 4063, 2022.
- [15] A. M. Shaheen, R. A. El-Sehiemy, H. M. Hasanien and A. R. Ginidi, "An improved heap optimization algorithm for efficient energy management based optimal power flow model," *Energy*, vol. 250, article. 123795, 2022.
- [16] K. Wang, J. Wang, B. Zeng and H. Lu, "An integrated power load point-interval forecasting system based on information entropy and multi-objective optimization," *Applied Energy*, vol. 314, article. 118938, 2022.
- [17] S. Sarhan, R. El-Sehiemy, A. Abaza and M. Gafar, "Turbulent flow of water-based optimization for solving multi-objective technical and economic aspects of optimal power flow problems," *Mathematics*, vol. 10, no. 12, article. 2106, 2022.
- [18] R. A. El-Sehiemy, "A novel single/multi-objective frameworks for techno-economic operation in power systems using tunicate swarm optimization technique," *Journal of Ambient Intelligence and Humanized Computing*, vol. 13, no. 2, pp. 1073-1091, 2022.
- [19] G. Chen, H. Zhuo, X. Hu and F. Long*, et al.*, "Environment Economic Power Dispatch from Power System Based on Multi-objective Novel Tree Seed Optimization Algorithm, *IAENG International Journal of Computer Science*, vol. 48, no. 4, 2021.
- [20] E. Barocio, J. Regalado, E. Cuevas and F. Uribe*, et al.*, "Modified bio - inspired optimisation algorithm with a centroid decision making approach for solving a multi - objective optimal power flow problem," *IET Generation, Transmission & Distribution*, vol. 11, no. 4, pp. 1012-1022, 2017.
- [21] K. Honghai, S. Fuqing, C. Yurui and W. Kai*, et al.*, "Reactive power optimization for distribution network system with wind power based on improved multi-objective particle swarm optimization algorithm," *Electric Power Systems Research*, vol. 213, article. 108731, 2022.
- [22] O. Akdag, "An improved archimedes optimization algorithm for multi/single-objective optimal power flow," *Electric Power Systems Research*, vol. 206, article. 107796, 2022.
- [23] J. Sun, J. Deng, Y. Li and N. Han, "A BCS-GDE multi-objective optimization algorithm for combined cooling, heating and power model with decision strategies," *Applied Thermal Engineering*, vol. 213, article. 118685, 2022.
- [24] J. Qian, P. Wang, C. Pu and G. Chen, "Joint application of multi-object beetle antennae search algorithm and BAS-BP fuel cost forecast network on optimal active power dispatch problems," *Knowledge-Based Systems*, vol. 226, article. 107149, 2021.
- [25] F. Daqaq, S. Kamel, M. Ouassaid and R. Ellaia*, et al.*, "Non-dominated sorting manta ray foraging optimization for multi-objective optimal power flow with wind/solar/small- hydro energy sources," *Fractal and Fractional*, vol. 6, no. 4, article. 194, 2022.
- [26] M. El-Dabah, M. A. Ebrahim, R. A. El-Sehiemy and Z. Alaas*, et al.*, "A modified whale optimizer for single- and multi-objective

OPF frameworks," *Energies*, vol. 15, no. 7, article. 2378, 2022.

- [27] G. Chen, X. Yi, Z. Zhang and H. Wang, "Applications of multi-objective dimension-based firefly algorithm to optimize the power losses, emission, and cost in power systems," *Applied Soft Computing*, vol. 68, pp. 322-342, 2018.
- [28] G. Chen, J. Oian, Z. Zhang and Z. Sun, "Multi-objective optimal power flow based on hybrid firefly-bat algorithm and constraintsprior object-fuzzy sorting strategy," *IEEE Access*, vol. 7, pp. 139726-139745, 2019.
- [29] J. Qian, P. Wang, C. Pu and X. Peng*, et al.*, "Application of modified beetle antennae search algorithm and BP power flow prediction model on multi-objective optimal active power dispatch," *Applied Soft Computing*, vol. 113, article. 108027, 2021.
- [30] L. Liu, Z. Zhang, G. Chen and H. Zhang, "Resource management of heterogeneous cellular networks with hybrid energy supplies: A multi-objective optimization approach," *IEEE Transactions on Wireless Communications*, vol. 20, no. 7, pp. 4392-4405, 2021.
- [31] A. Askarzadeh, "A novel metaheuristic method for solving constrained engineering optimization problems: Crow search algorithm," *Computers & Structures*, vol. 169, pp. 1-12, 2016.
- [32] D. Gupta, J. J. P. C. Rodrigues, S. Sundaram and A. Khanna*, et al.*, "Usability feature extraction using modified crow search algorithm: A novel approach," *Neural Computing and Applications*, vol. 32, no. 15, pp. 10915-10925, 2020.
- [33] A. G. Hussien, M. Amin, M. Wang and G. Liang*, et al.*, "Crow search algorithm: Theory, recent advances, and applications," *IEEE Access*, vol. 8, pp. 173548-173565, 2020.
- [34] P. Upadhyay and J. K. Chhabra, "Kapur's entropy based optimal multilevel image segmentation using crow search algorithm," *Applied Soft Computing*, vol. 97, article. 105522, 2020.
- [35] A. M. Anter, A. E. Hassenian and D. Oliva, "An improved fast fuzzy c-means using crow search optimization algorithm for crop identification in agricultural," *Expert Systems with Applications*, vol. 118, pp. 340-354, 2019.
- [36] A. Saxena, "An efficient harmonic estimator design based on augmented crow search algorithm in noisy environment," *Expert Systems with Applications*, vol. 194, article. 116470, 2022.
- [37] S. Hinojosa, D. Oliva, E. Cuevas and G. Pajares*, et al.*, "Improving multi-criterion optimization with chaos: A novel multi-objective chaotic crow search algorithm," *Neural Computing and Applications*, vol. 29, no. 8, pp. 319-335, 2018.
- [38] B. Ji, X. Yuan and Y. Yuan, "Modified NSGA-II for solving continuous berth allocation problem: Using multiobjective constraint-handling strategy," *IEEE Transactions on Cybernetics*, vol. 47, no. 9, pp. 2885-2895, 2017.
- [39] K. Deb, A. Pratap, S. Agarwal and T. Meyarivan, "A fast and elitist multiobjective genetic algorithm: NSGA-II," *IEEE Transactions on Evolutionary Computation*, vol. 6, no. 2, pp. 182-197, 2002.
- [40] G. Chen, Q. Qin, P. Zhou and P. Kang*, et al.*, "A novel approach based on modified and hybrid flower pollination algorithm to solve multi-objective optimal power flow," *IAENG International Journal of Applied Mathematics*, vol. 51, no. 4, pp. 1-18, 2021.